# **BAB 5 HASIL DAN PEMBAHASAN**

#### **5.1 Pembahasan Data**

Tahapan pembahasan data adalah sebagai berikut.

- 1. Validasi pakar. Validasi pakar dilakukan untuk mengetahui dan memvalidasi apakah indikator pada penelitian valid atau berpengaruh pada topik penelitian. Jika indikator tidak valid atau tidak berpengaruh, maka indikator tersebut akan dihapus atau dieliminasi dan tidak digunakan. Pakar pun bisa menambahkan saran atau masukan pada indikator. Indikator yang sudah lolos tahap validasi data akan dimasukkan pada kuesioner penelitian yang selanjutnya akan diserahkan kepada responden.
- 2. Rekapitulasi data responden. Setelah kuesioner penelitian diserahkan kepada responden, selanjutnya adalah rekapitulasi data responden dari hasil kuesioner penelitian. Hal ini bertujuan untuk memudahkan penyusun dalam melakukan analisis.
- 3. Analisis validitas. Analisis validitas dilakukan dengan tujuan untuk memvalidasi apakah indikator yang digunakan adalah indikator yang tepat untuk topik penelitian. *Ouput* dari analisis validitas adalah R hitung atau angka korelasi *Pearson* dengan tingkat signifikansi sebesar 5%. Analisis validitas menggunakan nilai R tabel pada Tabel Tingkat Signifikansi Dua Arah sebagai tolak ukur dari hasil R hitung yang didapat. Jika R hitung > R tabel, maka indikator dinyatakan valid atau indikator tersebut sudah tepat untuk penelitian. Jika indikator tidak valid, maka indikator akan dihapus dari penelitian atau penyusun akan menyebarkan kuesioner ulang ke responden lain.
- 4. Analisis reliabilitas. Analisis reliabilitas dilakukan dengan tujuan untuk mengukur tingkat konsistensi dan tingkat reliabel data yang sudah didapat.

*Output* dari uji reliabilitas adalah nilai *Alpha Cronbach*. Uji reliabilitas menggunakan tabel *Alpha Cronbach* dan Tabel Distribusi Nilai R Tabel sebagai tolak ukur apakah data dapat dipercaya atau tidak. Pada uji reliabilitas, jika nilai R hitung > R tabel maka indikator tersebut reliabel dan dapat dipercaya. Sebaliknya, jika R hitung < R tabel maka indikator tersebut tidak reliabel. Jika tidak reliabel, maka indikator akan dihapus penyusun akan menyebarkan kuesioner ulang ke responden lain.

- 5. Analisis faktor. Jika indikator sudah lolos tahap uji validitas dan reliabilitas, maka selanjutnya akan dilakukan analisis faktor. Analisis faktor bertujuan untuk mengetahui indikator mana yang dominan, faktor utama, atau faktor paling berpengaruh terhadap topik penelitian, yaitu keterlambatan proyek. *Output* dari analisis faktor adalah *initial eigenvalues*. Pada *initial eigenvalues*  berisi total, variasi (%), dan kumulatif (%). Nilai total adalah nilai pengaruh indikator terhadap jumlah keseluruhan indikator. Nilai variasi adalah nilai pengaruh indikator terhadap jumlah keseluruhan indikator dalam bentuk persentase. Nilai kumulatif adalah penjumlahan dari nilai variasi dengan satuan persen. Pada analisis faktor, indikator akan dikatakan sebagai faktor utama yang memiliki pengaruh besar terhadap keterlambatan proyek jika nilai total > 1. Jika nilai total < 1 maka indikator tersebut memiliki pengaruh yang sangat kecil terhadap keterlambatan proyek.
- 6. Analisis *ranking*. Pada analisis *ranking* inilah rumusan pertama dan kedua akan terjawab. Analisis *ranking* bertujuan untuk mencari urutan dari indikator yang paling berpengaruh sampai indikator yang kurang berpengaruh terhadap keterlambatan proyek. *Output* dari analisis *ranking* adalah nilai *mean* atau ratarata. Pada analisis *ranking* akan diambil 3 indikator dengan nilai *mean*  tertinggi. 3 indikator dengan nilai *mean* dan persentase variasi tertinggi adalah faktor utama dari keterlambatan proyek.
- 7. Validasi akhir. Validasi akhir bertujuan untuk mengetahui bagaimana cara penanggulangan dari faktor keterlambatan proyek yang sudah didapat dari

analisis faktor dan analisis *ranking*. Validasi akhir dilakukan dengan cara memberikan kuesioner tentang bagaimana cara menanggulangi keterlambatan proyek kepada pakar yang digunakan di validasi awal. Penanggulangan keterlambatan adalah jawaban menurut pakar.

#### **5.1.1 Validasi Pakar**

Setelah dilakukan validasi pakar, tidak terdapat perubahan pada variabel dan indikator penelitian. Berikut ini adalah hasil dari validasi pakar.

| $\bf No$ | Umur     | <b>Jenis</b><br><b>Kelamin</b> | Pengalaman<br>Kerja | Pendidikan<br><b>Terakhir</b> | Jabatan Kerja                                                |
|----------|----------|--------------------------------|---------------------|-------------------------------|--------------------------------------------------------------|
| Pakar 1  | 33 tahun | Laki-laki                      | 9 tahun             | S2                            | Dosen Teknsik Sipil<br>Universitas Sultan Ageng<br>Tirtayasa |
| Pakar 2  | 42 tahun | Laki-laki                      | 10 tahun            | S2                            | Kepala Bidang Bina Marga                                     |
| Pakar 3  | 29 tahun | Laki-laki                      | 6 tahun             | S2                            | <b>Site Engineering Manager</b>                              |

Tabel 5.1 Profil Pakar

(Sumber: Analisis Penulis, 2023)

Pada Tabel 5.1 didapat profil pakar yang digunakan pada penelitian ini untuk validasi pakar dan validasi akhir. Pakar pertama adalah Dosen Teknik Sipil Universitas Sultan Ageng Tirtayasa. Pakar kedua adalah Kepala Bidang Bina Marga Dinas Pekerjaan Umum dan Sumber Daya Air Kabupaten Tangerang. Pakar ketiga adalah *Site Engineer Manager* PT. Pandji Bangun Persada. Ketiga pakar tersebut memenuhi kriteria pakar, yaitu berpendidikan terakhir Magister atau S2 dan pengalaman kerja diatas 5 tahun di bidang proyek konstruksi. Berikut ini adalah hasil validasi pakar.

| N <sub>0</sub> | <b>Variabel</b>                      | <b>Indikator</b>                                                                   | Pakar 1      | Pakar <sub>2</sub> | Pakar 3      |
|----------------|--------------------------------------|------------------------------------------------------------------------------------|--------------|--------------------|--------------|
|                |                                      | X1.1 Terlambat dalam<br>pembayaran progres kerja                                   | $\checkmark$ | $\checkmark$       | √            |
| 1              | X1. Pemilik proyek<br>(Owner)        | X1.2 Kurangnya koordinasi<br>dan komunikasi antara<br>owner dengan pihak lain      | $\checkmark$ | $\checkmark$       | ✓            |
|                |                                      | X1.3 Terlambatnya owner<br>dalam pengambilan<br>keputusan                          | $\checkmark$ | $\checkmark$       | √            |
|                |                                      | X1.4 Owner kurang<br>kompeten dalam mengurus<br>proyek                             | $\checkmark$ | $\checkmark$       | √            |
|                |                                      | X2.1 Kurangnya koordinasi<br>dan komunikasi antara<br>kontraktor dengan pihak lain | $\checkmark$ | $\checkmark$       | J            |
| $\overline{2}$ | X2. Pelaksana<br>proyek (Kontraktor) | X2.2 Metode konstruksi<br>yang diterapkan tidak tepat<br>dalam pelaksanaan proyek  | $\checkmark$ | ✓                  | ✓            |
|                |                                      | X2.3 Terjadi kesalahan<br>dalam pelaksanaan proyek                                 | √            | $\checkmark$       | √            |
|                | X3. Kondisi alam                     | X3.1 Cuaca yang tidak<br>mendukung                                                 | $\checkmark$ | $\checkmark$       | ✓            |
| 3              | dan cuaca                            | X3.2 Gangguan keamanan<br>saat proyek berlangsung                                  | $\checkmark$ | $\checkmark$       | √            |
|                | X4. Material                         | X4.1 Kurangnya jumlah<br>material di lokasi proyek                                 | $\checkmark$ | $\checkmark$       | $\checkmark$ |
|                |                                      | X4.2 Terlambatnya<br>kedatangan material ke<br>lokasi proyek                       |              | ✓                  |              |
| 4              |                                      | X4.3 Kualitas material yang<br>buruk                                               | $\checkmark$ | $\checkmark$       | √            |
|                |                                      | X4.4 Tempat penyimpanan<br>material tidak cukup                                    | $\checkmark$ | $\checkmark$       | $\checkmark$ |
|                |                                      | X4.5 Harga material<br>konstruksi naik                                             | $\checkmark$ | $\checkmark$       | $\checkmark$ |
|                |                                      | X5.1 Penggambaran di<br>dokumen dengan<br>representasi di lapangan<br>tidak sesuai | ✓            | $\checkmark$       | ✓            |
| 5              | X5. Kontrak                          | X5.2 Terjadi kesalahan pada<br>dokumen perencanaan                                 | ✓            | ✓                  |              |
|                |                                      | X5.3 Terjadi perubahan pada<br>ruang lingkup pekerjaan                             | ✓            | ✓                  | ✓            |
|                |                                      | X6.1 Kekurangan tenaga<br>kerja untuk pelaksanaan<br>proyek                        | ✓            |                    |              |
| 6              | X6. Tenaga kerja                     | X6.2 Kualifikasi tenaga<br>kerja tidak memenuhi<br>standar                         | ✓            | √                  |              |
|                |                                      | X6.3 Tenaga kerja kurang<br>kompeten dalam<br>pelaksanaan proyek                   | ✓            | $\checkmark$       |              |
|                |                                      | X6.4 Kurangnya kerja sama<br>tim                                                   | $\checkmark$ | $\checkmark$       | $\checkmark$ |

Tabel 5.2 Hasil Validasi Pakar

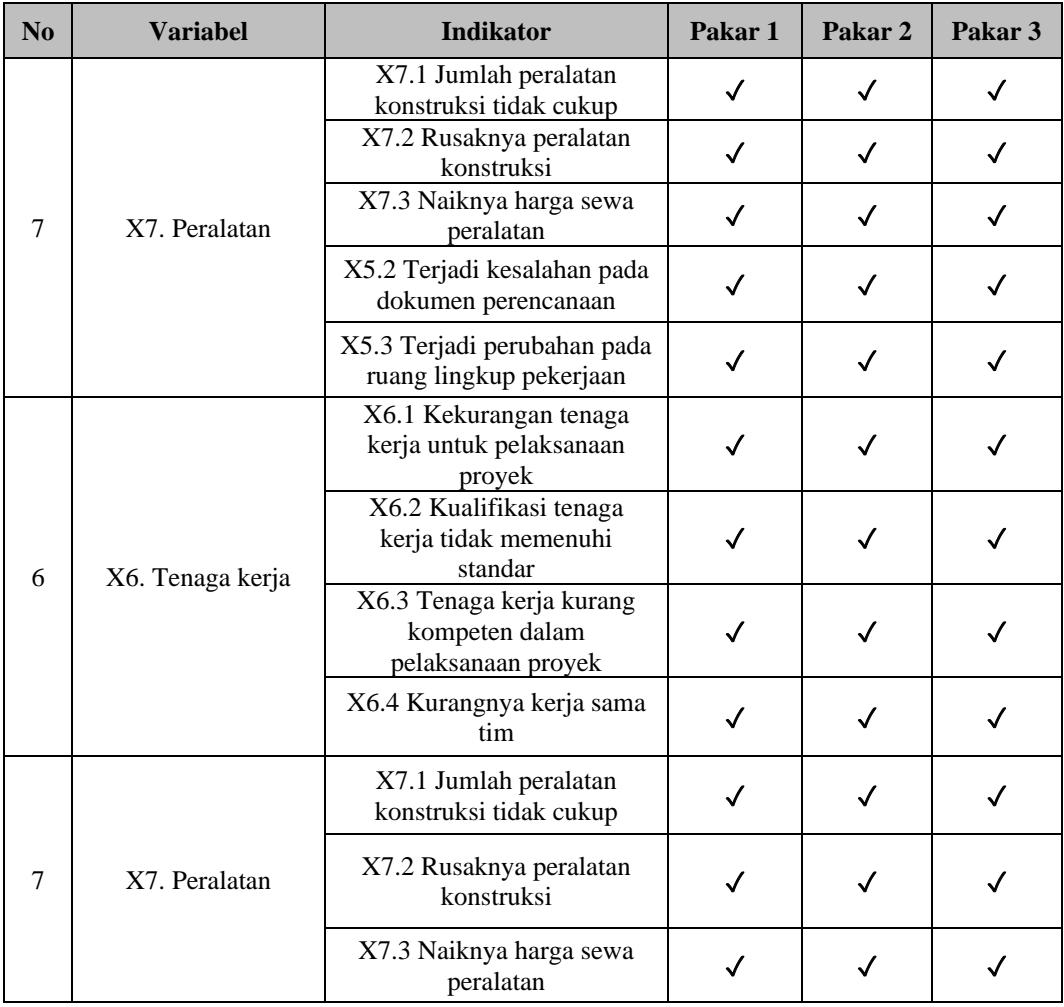

Pada hasil validasi pakar pada Tabel 5.2, semua pakar sepakat bahwa semua indikator pada penelitian ini dikatakan valid atau dengan kata lain berpengaruh pada keterlambatan proyek konstruksi. Berikut ini adalah indikator yang sudah lolos validasi pakar.

Tabel 5.3 Hasil Identifikasi Faktor-Faktor Keterlambatan Proyek Setelah Validasi

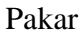

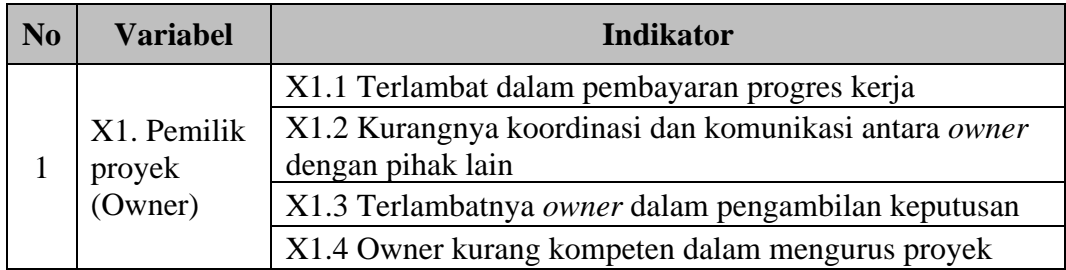

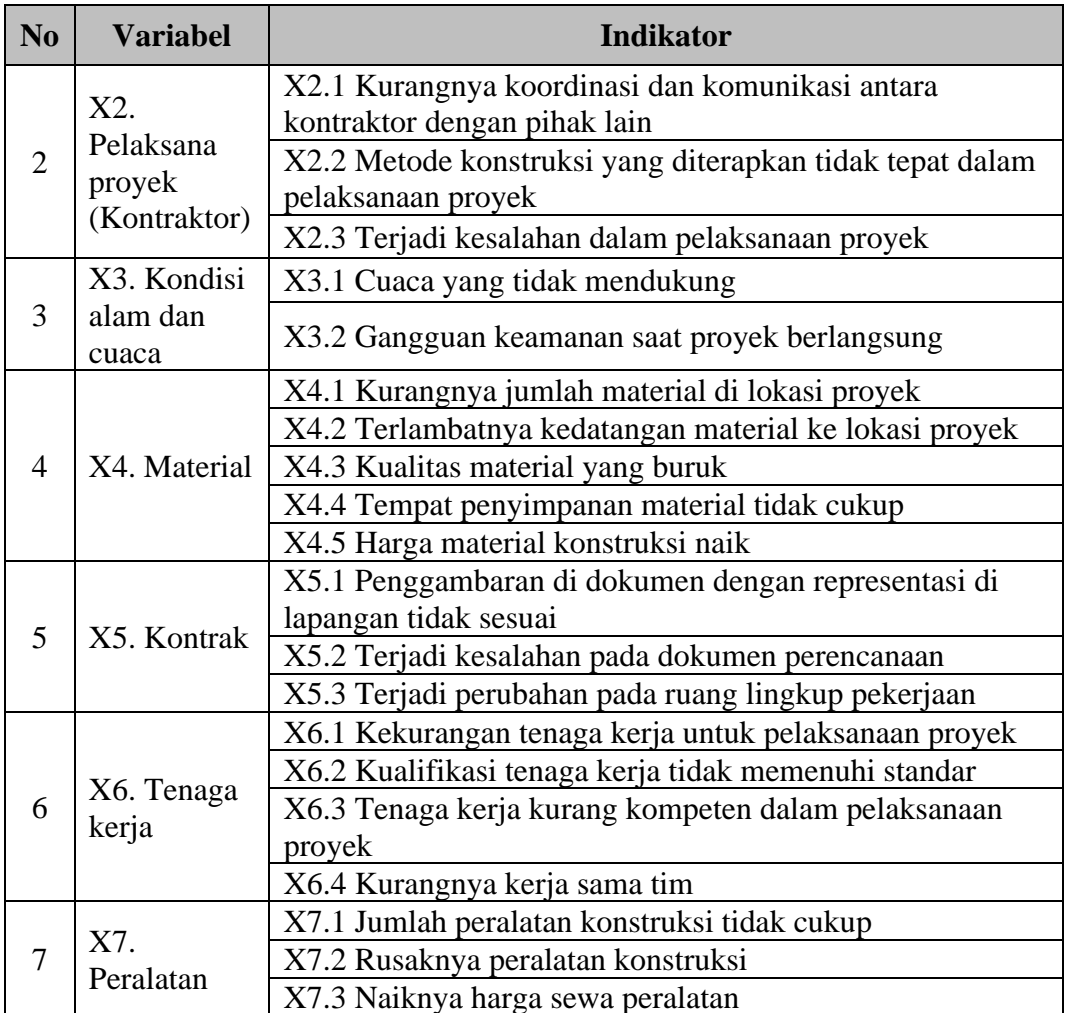

### **5.1.2 Rekapitulasi Data Responden**

Rekapitulasi data responden pada penelitian ini berupa data usia responden, jenis kelamin responden, jabatan kerja responden, pengalaman kerja responden, dan pendidikan terakhir responden. Jumlah responden adalah 20 orang dari Dinas Pekerjaan Umum dan Sumber Daya Air Kabupaten Tangerang dan 20 orang dari pihak kontraktor.

1. Usia

Bagian ini berisi data usia responden yang dikelompokkan menjadi 3 kategori, yaitu umur < 30 tahun, 30 – 35 tahun, dan > 35 tahun. Didapat sebanyak 23 responden untuk kategori umur dibawah 30 tahun (58%), 12 responden untuk kategori umur 30 – 35 tahun (30%), dan 5 responden untuk kategori diatas 35 tahun (13%). Berikut ini adalah tabel rekapitulasi data usia responden dan diagram lingkarannya.

| No. | Usia          | <b>Jumlah Responden</b> | <b>Persentase</b> |
|-----|---------------|-------------------------|-------------------|
|     | $<$ 30 tahun  |                         | 58%               |
|     | 30 - 35 tahun |                         | 30%               |
|     | $>$ 35 tahun  |                         | 13%               |
|     | Total         |                         | <b>100%</b>       |

Tabel 5.4 Rekapitulasi Data Usia Responden

(Sumber: Analisis Penulis, 2023)

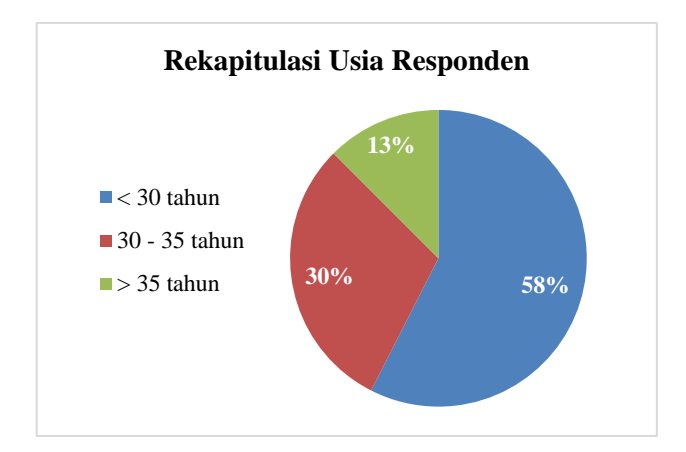

Gambar 5.1 Diagram Rekapitulasi Data Usia Responden (Sumber: Analisis Penulis, 2023)

## 2. Jenis Kelamin

Bagian ini berisi data jenis kelamin responden yang dikelompokkan menjadi 2 kategori, yaitu laki-laki dan perempuan. Didapat sebanyak 34 responden untuk kategori jenis kelamin laki-laki (85%) dan 6 responden untuk kategori jenis kelamin perempuan (15%). Berikut ini adalah tabel rekapitulasi data usia responden dan diagram lingkarannya.

| No. | <b>Jenis Kelamin</b> | <b>Jumlah</b><br><b>Responden</b> | <b>Persentase</b> |
|-----|----------------------|-----------------------------------|-------------------|
|     | Laki-Laki            | 34                                | 85%               |
|     | Perempuan            |                                   | 15%               |
|     | Total                |                                   | 100%              |

Tabel 5.5 Rekapitulasi Data Jenis Kelamin Responden

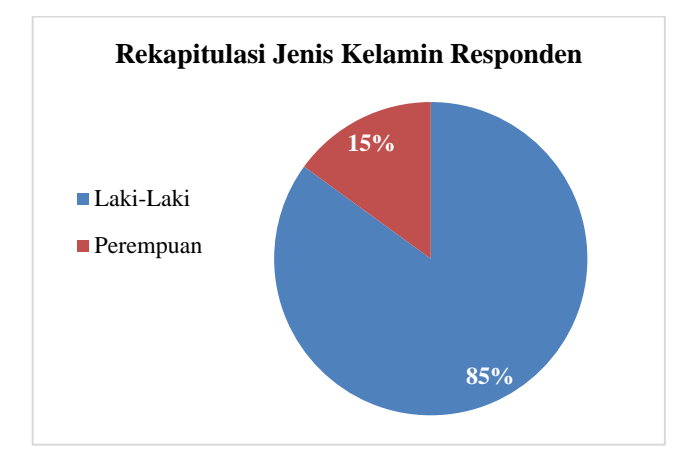

Gambar 5.2 Diagram Rekapitulasi Data Jenis Kelamin Responden (Sumber: Analisis Penulis, 2023)

## 3. Pengalaman Kerja

Bagian ini berisi data pengalaman kerja responden yang memiliki 4 kategori, yaitu 3 – 4 tahun, 5 – 6 tahun, 7 – 8 tahun, dan > 9 tahun. Didapat sebanyak 15 responden untuk kategori pengalaman kerja 3 – 4 tahun (38%), 10 responden untuk kategori pengalaman kerja 5 – 6 tahun (25%), 7 responden untuk kategori pengalaman kerja 7 – 8 tahun (18%), dan 8 responden untuk kategori pengalaman kerja diatas 9 tahun (20%). Berikut ini adalah tabel rekapitulasi data usia responden dan diagram lingkarannya.

| No. | Pengalaman Kerja | <b>Jumlah</b><br><b>Responden</b> | <b>Persentase</b> |
|-----|------------------|-----------------------------------|-------------------|
|     | 3 - 4 tahun      | 15                                | 38%               |
| 2   | $5 - 6$ tahun    | 10                                | 25%               |
| 3   | 7 - 8 tahun      |                                   | 18%               |
|     | $> 9$ tahun      |                                   | 20%               |
|     | Total            |                                   | 100%              |

Tabel 5.6 Rekapitulasi Data Pengalaman Kerja Responden

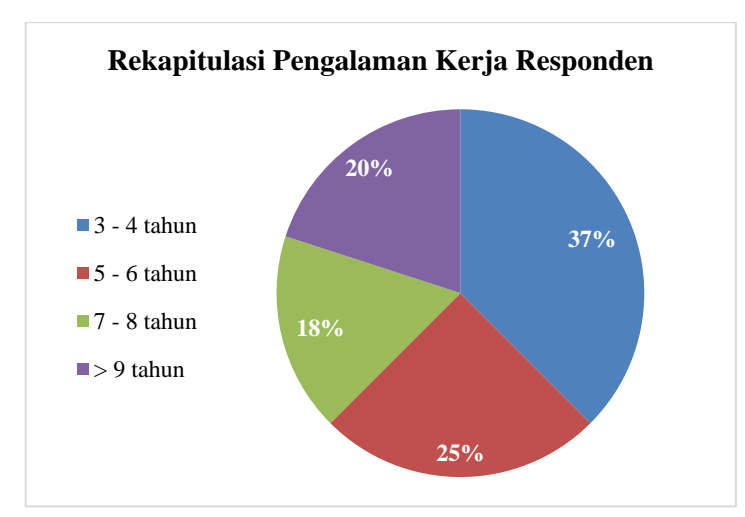

Gambar 5.3 Diagram Rekapitulasi Data Pengalaman Kerja Responden (Sumber: Analisis Penulis, 2023)

4. Pendidikan Terakhir

Bagian ini berisi data Pendidikan terakhir responden yang dikelompokkan menjadi 6 kategori, yaitu D3, S1, dan S2. Didapat sebanyak 10 responden untuk kategori pendidikan terakhir D3 (25%), 28 responden untuk kategori pendidikan terakhir S1 (70%), dan 2 responden untuk kategori pendidikan terakhir S2 (5%). Berikut ini adalah tabel rekapitulasi data usia responden dan diagram lingkarannya.Tabel 5.8 Rekapitulasi Data Pendidikan Terakhir Responden

| No.           | <b>Pendidikan</b><br><b>Terakhir</b> | <b>Jumlah</b><br><b>Responden</b> | <b>Persentase</b> |
|---------------|--------------------------------------|-----------------------------------|-------------------|
|               | D3                                   | 10                                | 25%               |
| $\mathcal{D}$ | S1                                   | 28                                | 70%               |
| 3             | S <sub>2</sub>                       |                                   | 5%                |
|               | Total                                |                                   | 100%              |

Tabel 5.7 Rekapitulasi Data Pendidikan Terakhir Responden

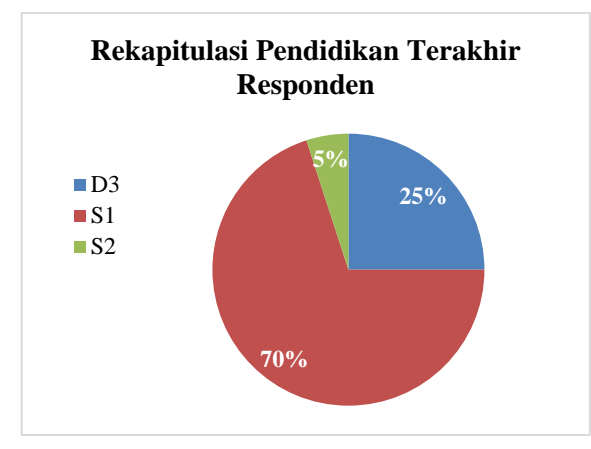

Gambar 5.4 Diagram Rekapitulasi Data Pendidikan Terakhir Responden (Sumber: Analisis Penulis, 2023)

5. Jabatan Kerja

Bagian ini berisi data jabatan kerja responden yang dikelompokkan menjadi 11 kategori, yaitu Kepala Bidang Bina Marga, Pelaksana Teknis Lapangan, Staff *Engineering*, Staff Bina Marga, *Site Engineering Manager*, *Lab. Tech*, SE Jalan, Surveyor, HSE, MK, dan *Engineering*. Didapat sebanyak 1 responden untuk kategori jabatan kerja kepala bidang bina marga (3%), 7 responden untuk kategori jabatan kerja pelaksana teknis lapangan (18%), 5 responden untuk kategori jabatan kerja staf *engineering* (13%), 7 responden untuk kategori jabatan kerja staf bina marga (18%), 1 responden untuk kategori jabatan kerja *site engineer manager* (3%), 2 responden untuk kategori jabatan kerja *Lab. Tech* (5%), 1 responden untuk kategori jabatan kerja SE jalan (3%), 4 responden untuk kategori jabatan kerja *surveyor* (10%), 4 responden untuk kategori jabatan kerja HSE (10%), 4 responden untuk kategori jabatan kerja

MK (10%), dan 4 responden untuk kategori jabatan kerja *engineering* (10%). Berikut ini adalah tabel rekapitulasi data usia responden dan diagram lingkarannya.Tabel 5.9 Rekapitulasi Data Jabatan Kerja Responden

| No. | Jabatan Kerja                   | Jumlah<br><b>Responden</b> | <b>Persentase</b> |
|-----|---------------------------------|----------------------------|-------------------|
| 1   | Kepala Bidang Bina Marga        |                            | 3%                |
| 2   | Pelaksana Teknis Lapangan       | 7                          | 18%               |
| 3   | <b>Staf Engineering</b>         | 5                          | 13%               |
| 4   | Staf Bina Marga                 | 7                          | 18%               |
| 5   | <b>Site Engineering Manager</b> |                            | 3%                |
| 6   | Lab. Tech                       | 2                          | 5%                |
| 7   | SE Jalan                        |                            | 3%                |
| 8   | Surveyor                        | 4                          | 10%               |
| 9   | <b>HSE</b>                      | 4                          | 10%               |
| 10  | <b>MK</b>                       | 4                          | 10%               |
| 11  | Engineering                     | 4                          | 10%               |
|     | Total                           | 40                         | 100%              |

Tabel 5.8 Rekapitulasi Data Jabatan Kerja Responden

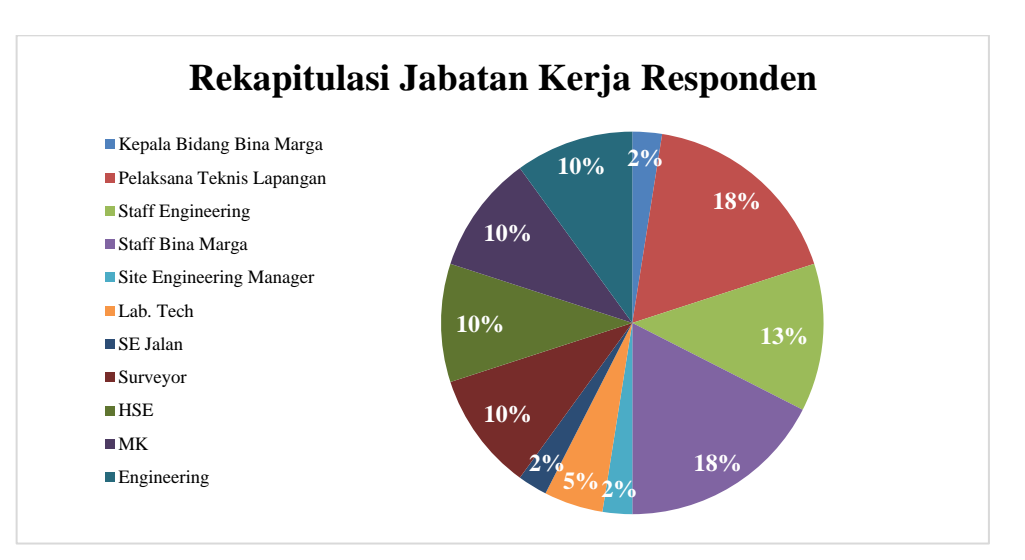

Gambar 5.5 Diagram Rekapitulasi Data Jabatan Kerja Responden (Sumber: Analisis Penulis, 2023)

# **5.1.3 Data Umum Proyek**

Proyek yang dijadikan sebagai objek penelitian oleh peneliti adalah proyek dengan Dinas Pekerjaan Umum dan Sumber Daya Air Kabupaten Tangerang sebagai pemilik proyek (*owner*) dan proyek tersebut adalah proyek Bidang Bina Marga. Pada penelitian ini terdapat 2 proyek yang dijadikan objek penelitian. Berikut ini adalah profil dari proyek-proyek tersebut.

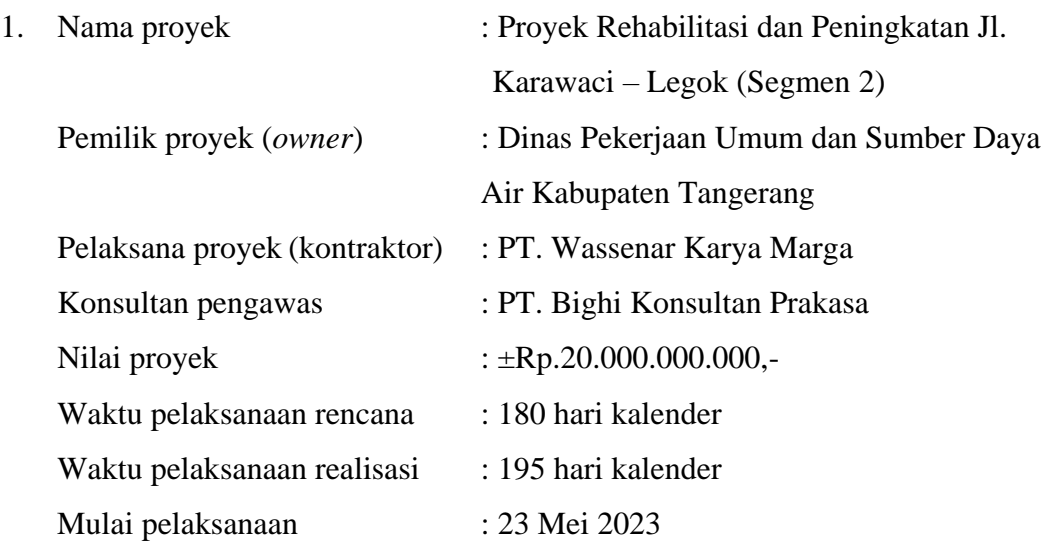

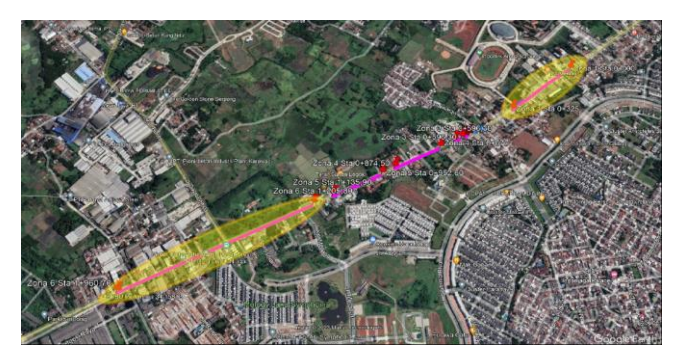

Gambar 5.6 Lokasi Proyek Rehabilitasi dan Peningkatan Jl. Karawaci – Legok (Segmen 2) (Sumber: Dinas Pekerjaan Umum dan Sumber Daya Air, 2023)

Pada lokasi proyek rehabilitasi dan peningkatan Jl. Karawaci – Legok terbagi atas 6 zona. Pada zona 1 memiliki panjang jalan 325 meter. Pada zona 2 memiliki panjang jalan 19,3 meter. Pada zona 3 memiliki panjang 50 meter. Pada zona 4 memiliki panjang 197,5 meter. Pada zona 5 memiliki panjang 183,3 meter. Dan pada zona 6 memiliki panjang 754,9 meter. Maka panjang total dari Jl. Karawaci – Legok yang mengalami rehabilitasi dan peningkatan sepanjang 1.528 meter. Berikut ini adalah penempatan zona pada Proyek Rehabilitasi dan Peningkatan Jl. Karawaci – Legok (Segmen 2)

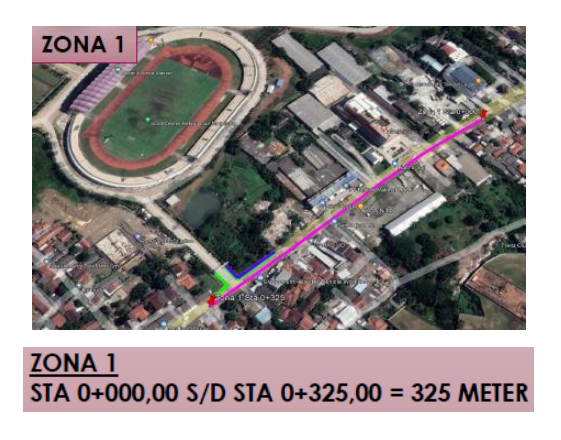

Gambar 5.7 Lokasi Proyek Rehabilitasi dan Peningkatan Jl. Karawaci – Legok

(Segmen 2) Zona 1

(Sumber: Dinas Pekerjaan Umum dan Sumber Daya Air, 2023)

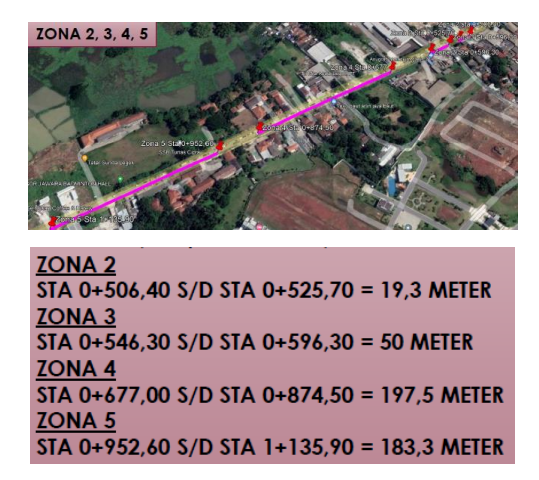

Gambar 5.8 Lokasi Proyek Rehabilitasi dan Peningkatan Jl. Karawaci – Legok

(Segmen 2) Zona 2, 3, 4, dan 5

(Sumber: Dinas Pekerjaan Umum dan Sumber Daya Air, 2023)

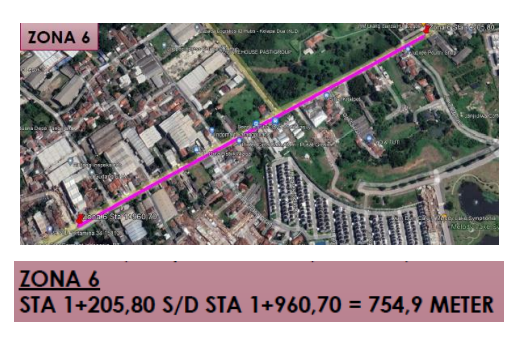

Gambar 5.9 Lokasi Proyek Rehabilitasi dan Peningkatan Jl. Karawaci – Legok (Segmen 2) Zona 6

(Sumber: Dinas Pekerjaan Umum dan Sumber Daya Air, 2023)

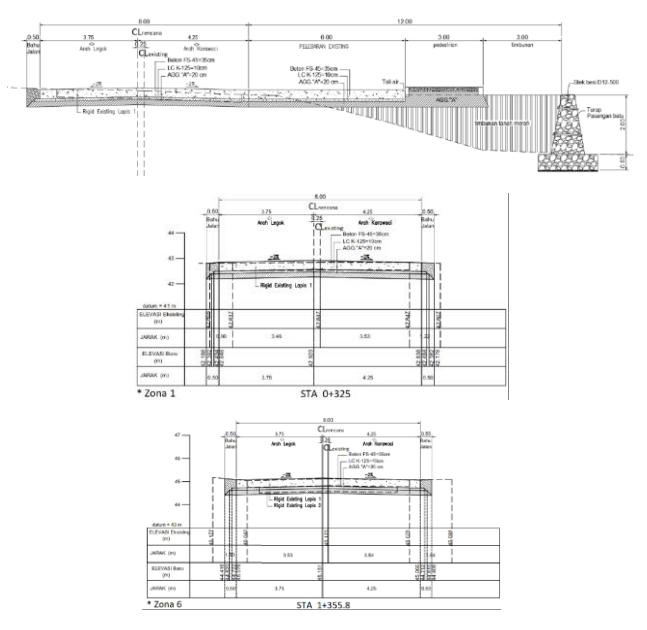

Gambar 5.10 *Cross Section* Proyek Rehabilitasi dan Peningkatan Jl. Karawaci –

Legok (Segmen 2)

(Sumber: Dinas Pekerjaan Umum dan Sumber Daya Air, 2023)

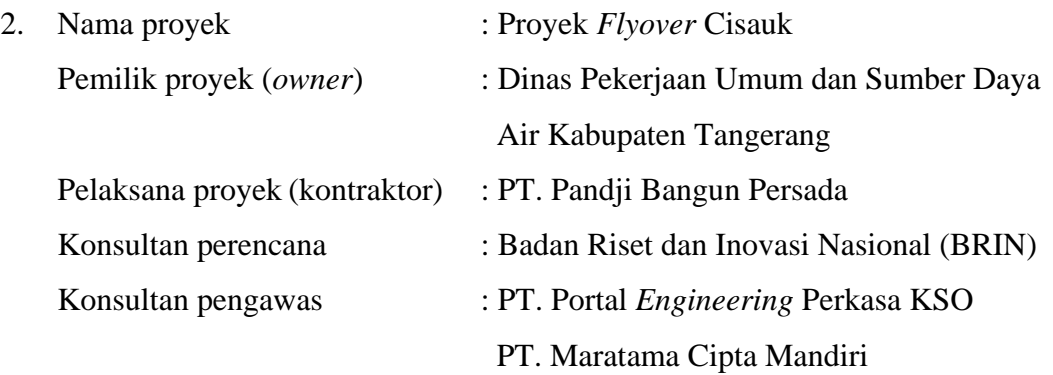

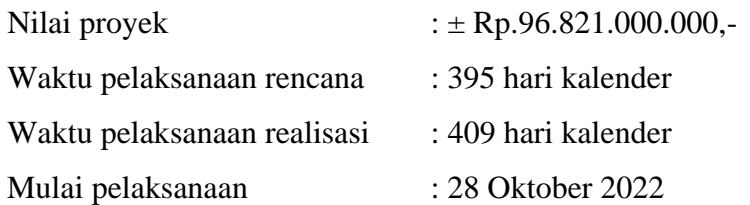

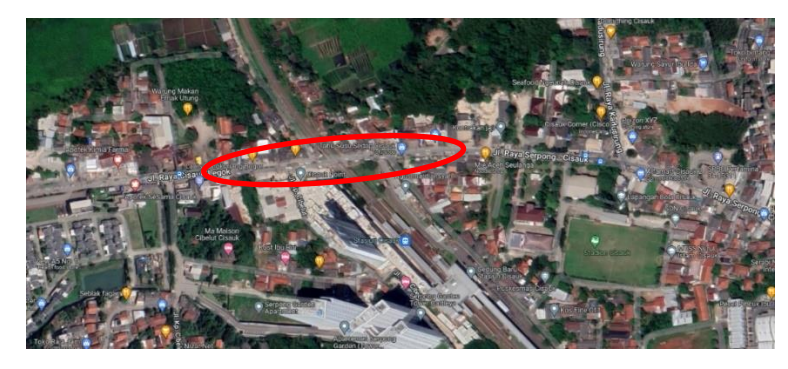

Gambar 5.11 Lokasi Proyek *Flyover* Cisauk (Sumber: PT. Pandji Bangun Persada, 2023)

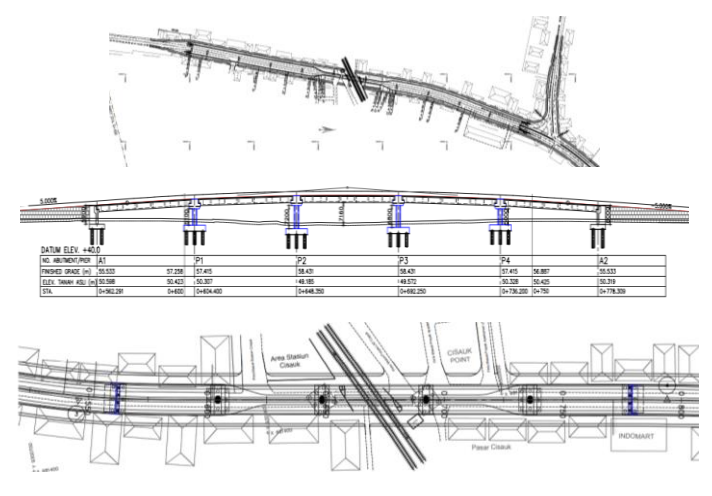

Gambar 5.12 *Design Drawing* Proyek *Flyover* Cisauk (Sumber: PT. Pandji Bangun Persada, 2023)

## **5.2 Analisis Validitas**

Analisis validitas dilakukan dengan tujuan untuk menunjukkan bahwa variabel yang diteliti adalah variabel yang tepat untuk diteliti. Pada penelitian ini digunakan nilai error sebesar 5% dan jumlah populasi yang digunakan adalah 40 populasi. Maka, didapat jumlah sampel menggunakan Tabel Penentuan Jumlah Sampel Dari Populasi Tertentu Dengan Taraf Kesalahan 1%, 5%, dan 10% yang dikembangkan oleh *Isaac* dan *Michael* (Sugiyono, 2013) sebagai berikut.

| N               |           |    |     |  |  |  |
|-----------------|-----------|----|-----|--|--|--|
|                 | $1\%$     | 5% | 10% |  |  |  |
| 10              | 10        | 10 | 10  |  |  |  |
| 15              | 15        | 14 | 14  |  |  |  |
| 20              | 19        | 19 | 19  |  |  |  |
| 25              | 24        | 23 | 23  |  |  |  |
| 30              | 29        | 28 | 27  |  |  |  |
| 35              | <u>33</u> | 32 | 31  |  |  |  |
| 40              | 38        | 36 | 35  |  |  |  |
| $\overline{45}$ | 42        | 40 | 39  |  |  |  |
| 50              | 47        | 44 | 42  |  |  |  |

Tabel 5.9 Penentuan Jumlah Sampel Dari Populasi Tertentu Dengan Taraf Kesalahan 1%, 5%, dan 10%

Berdasarkan Tabel 5.12, maka jumlah sampel yang digunakan pada penelitian ini sebanyak 36 sampel.

Sementara itu, jika menggunakan rumus *Slovin* adalah:

$$
n = \frac{N}{1 + (N \times sig^2)}
$$
 (5.1)

Keterangan:

 $n = J$ umlah sampel

 $N = J$ umlah populasi

 $Sig = Taraf signifikansi (digunakan 5%)$ 

40

n = 
$$
\frac{40}{1 + (40 \times 5\%^{2})}
$$

n = 
$$
36,36 \approx 36
$$
 sample

Dari kedua rumus untuk menentukan jumlah sampel penelitian (Tabel *Isaac* dan *Michael* dan rumus *Slovin*), didapat jumlah sampel yang digunakan untuk penelitian ini adalah 36 sampel.

<sup>(</sup>Sumber: Sugiyono, *Metodologi Penelitian Pendidikan Kuantitatif, Kualitatif, dan R&D*, 2013) hlm. 87-90

Selanjutnya adalah menghitung R Tabel. Rumus untuk menghitung R Tabel adalah sebagai berikut.

$$
R \table = df (N - 2, 0,05) \t(5.2)
$$

Keterangan:

 $N =$  jumlah sampel  $0.05$  = error yang diharapkan  $(5\%)$ R Tabel  $= df (36 - 2, 0.05)$  $= 34$ 

|                | Tingkat signifikansi untuk uji satu arah |        |        |        |        |  |  |  |  |
|----------------|------------------------------------------|--------|--------|--------|--------|--|--|--|--|
| $df = (N - 2)$ | 0,05                                     | 0,025  | 0.01   | 0,005  | 0,0005 |  |  |  |  |
|                | Tingkat signifikansi untuk uji dua arah  |        |        |        |        |  |  |  |  |
|                | 0,1                                      | 0,05   | 0,02   | 0.01   | 0,001  |  |  |  |  |
| 30             | 0,2960                                   | 0.3494 | 0,4093 | 0,4487 | 0,5541 |  |  |  |  |
| 31             | 0,2913                                   | 0,3440 | 0,4032 | 0,4421 | 0,5465 |  |  |  |  |
| 32             | 0,2869                                   | 0.3388 | 0,3972 | 0,4357 | 0,5392 |  |  |  |  |
| 33             | 0.2826                                   | 0.3338 | 0.3916 | 0,4296 | 0,5322 |  |  |  |  |
| 34             | 0,2785                                   | 0.3291 | 0,3862 | 0,4238 | 0,5254 |  |  |  |  |
| 35             | 0,2746                                   | 0,3246 | 0,3810 | 0,4182 | 0.5189 |  |  |  |  |

Tabel 5.10 R Tabel Tingkat Signifikansi Untuk Uji Dua Arah

(Sumber: digilib.esaunggul.ac.id, 2023)

R Tabel terdapat di baris 34. Setelah itu, buka tabel signifikansi untuk uji dua arah dan cari df =  $(N - 2)$  di barisan sesuai dengan R Tabel yang didapatkan. Signifikansi yang digunakan pada penelitian ini adalah 5%. R Tabel yang didapat adalah 0,3291. Pada uji validitas, nilai R Hitung harus lebih besar dari R Tabel agar membuktikan bahwa indikator yang dipilih adalah indikator yang tepat untuk penelitian.

Setelah menghitung R Tabel, selanjutnya adalah menghitung total sampel yang sudah ada di SPSS. Pilih *toolbar Transform*, lalu klik *Compute Variable*. Beri nama variabel menjadi XSUM, lalu pindahkan semua indikator ke dalam kolom *Numeric Expression* dan beri tanda penjumlahan (+) pada setiap indikator. Setelah itu klik Ok. Maka, baris baru berisi total dari data responden akan terbentuk.

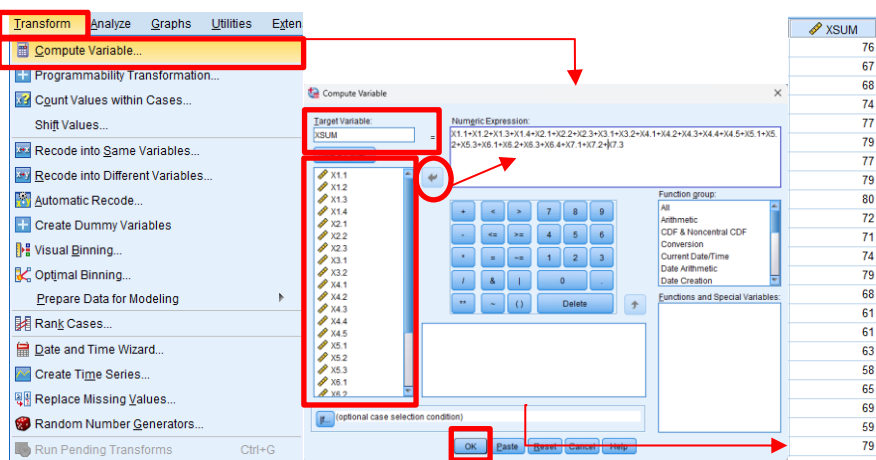

Gambar 5.13 Menjumlahkan Sampel Pada SPSS (Sumber: Analisis Penulis, 2023)

Selanjutnya adalah mencari nilai R statistik atau *Pearson Correlation*. Pilih *toolbar Analyzie*, lalu *Correlate*, dan *Bivariate*. Pindahkan semua indikator termasuk XSUM ke dalam kolom *Variables*, lalu pada bagian *Correlation Coefficients* pilih *Pearson*, bagian *Test of Significance* pilih *Two-tailed*, dan ceklis bagian *Flag Significant Correlations*. Setelah itu klik Ok.

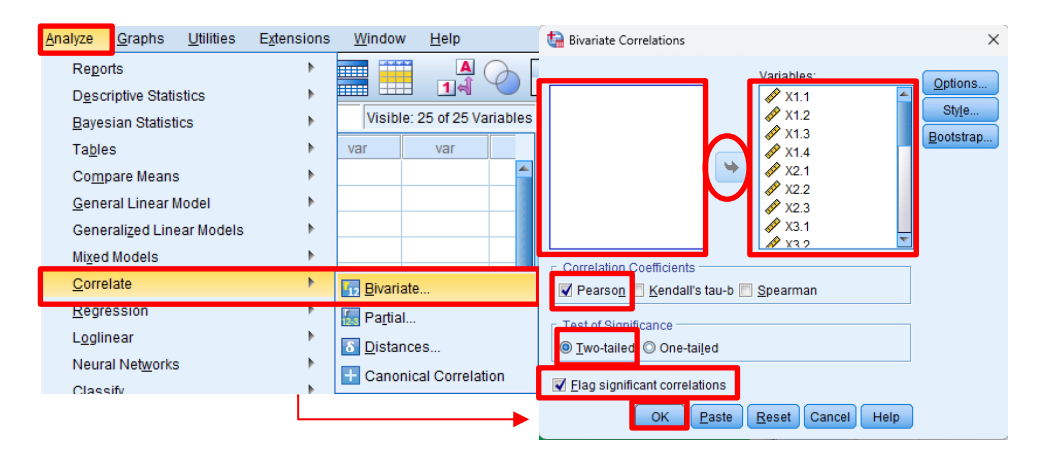

Gambar 5.14 Analisis Validitas (Sumber: Analisis Penulis, 2023)

| $\bigoplus$ Q<br><b>B</b> Cutput<br><b>PLog</b><br><b>自</b> Correlations<br>$+$ (fin Title<br><b>R</b> Notes<br><b>Let</b> Correlations | 也<br>Ш.             | $\Gamma$ 2<br>CORRELATIONS<br>/VARIABLES=X1.1 X1.2 X1.3 X1.4 X2.1 X2.2 X2.3 X3<br>.1 x3.2 x4.1 x4.2 x4.3 x4.4 x4.5 x5.1 x5.2 x5.3<br>X6.1 X6.2 X6.3 X6.4 X7.1 X7.2 X7.3 XSUM<br>/PRINT=TWOTAIL NOSIG<br>/MISSING=PAIRWISE. | 黄圈品电           |              | $\Rightarrow$ 70 |                | $\bullet$            |              |                |              |              |                 |              |             |             |                                         |
|----------------------------------------------------------------------------------------------------|---------------------|----------------------------------------------------------------------------------------------------|----------------|--------------|------------------|----------------|----------------------|--------------|----------------|--------------|--------------|-----------------|--------------|-------------|-------------|-----------------------------------------|
|                                                                                                    | $\div$ Correlations |                                                                                                    |                |              |                  |                | <b>Correlations</b>  |              |                |              |              |                 |              |             |             |                                         |
|                                                                                                    | X1.1                | Pearson Correlation                                                                                                    | X1.1           | X1.2<br>222  | X1.3<br>.056     | X1.4<br>.010   | X2.1<br>.078         | X2.2         | X2.3<br>$-057$ | X3.1<br>.356 | X3.2<br>.270 | X4.1            | X4.2         | X4.3        | X4.4        | X4.5<br>$-063$                          |
|                                                                                                    |                     | Sig. (2-tailed)                                                                                                    | $\overline{1}$ | .169         | .730             | 953            | .633                 | .278<br>E80. | .726           | .024         | .091         | $-011$<br>946   | .085<br>.601 | .029<br>861 | .154<br>341 | .698                                    |
|                                                                                                    |                     | N                                                                                                    | 40             | 40           | 40               | 40             | 40                   | 40           | 40             | 40           | 40           | 40              | 40           | 40          | 40          | 40                                      |
|                                                                                                    | X1.2                | Pearson Correlation                                                                                                    | .222           | $\mathbf{1}$ | $-004$           | .108           | 393                  | 138          | .239           | 151          | .293         | .046            | $-064$       | 053         | 152         | $-.020$                                 |
|                                                                                                    |                     | Sig. (2-tailed)                                                                                                    | 169            |              | 979              | 509            | .012                 | 396          | 137            | 354          | 066          | 778             | 693          | 745         | 348         | .904                                    |
|                                                                                                    |                     |                                                                                                    | 40             | 40           | 40               | 40             | 40                   | 40           | 40             | 40           | 40           | 40              | 40           | 40          | 40          | 40                                      |
|                                                                                                    |                     | N                                                                                                    |                |              |                  |                |                      |              |                |              |              |                 |              | .470"       | .056        |                                         |
|                                                                                                    | X1.3                | Pearson Correlation                                                                                                    | .056           | $-.004$      | $\mathbf{1}$     | 534            | $-198$               | $-060$       | .018           | .150         | $-030$       | .397            | .268         |             |             | .222                                    |
|                                                                                                    |                     | Sig. (2-tailed)                                                                                                    | .730           | 979          |                  | .000           | .220                 | .711         | .914           | 355          | 853          | .011            | .095         | .002        | .732        |                                         |
|                                                                                                    |                     | N                                                                                                    | 40             | 40           | 40               | 40             | 40                   | 40           | 40             | 40           | 40           | 40              | 40           | 40          | 40          |                                         |
|                                                                                                    | X1.4                | Pearson Correlation                                                                                                    | 010            | 108          | $534^{'''}$      | $\overline{1}$ | .132                 | .024         | $000-$         | 115          | 077          | .168            | 145          | 251         | .139        |                                         |
|                                                                                                    |                     | Sig. (2-tailed)                                                                                                    | 953            | 509          | .000             |                | 416                  | 881          | 1.000          | 478          | .639         | 30 <sub>D</sub> | .372         | .119        | .391        |                                         |
|                                                                                                    |                     | N                                                                                                    | 40             | 40           | 40               | 40             | 40                   | 40           | 40             | 40           | 40           | 40              | 40           | 40          | 40          |                                         |
|                                                                                                    | X2.1                | Pearson Correlation                                                                                                    | 078            | 393          | $-198$           | .132           | $\ddot{\phantom{1}}$ | 294          | 435            | 053          | .123         | .209            | 045          | 055         | $-033$      |                                         |
|                                                                                                    |                     | Sig. (2-tailed)<br>N                                                                                                    | 633<br>40      | .012<br>40   | .220<br>40       | 416<br>40      | 40                   | .065<br>40   | .005<br>40     | 747<br>40    | 449<br>40    | .197<br>40      | .785<br>40   | .736<br>40  | 839<br>40   | .168<br>.206<br>.202<br>$-0.32$<br>.846 |

Gambar 5.15 *Output* Analisis Validitas

| <b>XSUM</b>                                                  |                 |                  |  |  |  |
|--------------------------------------------------------------|-----------------|------------------|--|--|--|
| <b>Pearson Correlation</b>                                   | Sig. (2-tailed) | <b>Indicator</b> |  |  |  |
| $.339*$                                                      | 0,022           | X1.1             |  |  |  |
| $.415***$                                                    | 0,011           | X1.2             |  |  |  |
| $.355*$                                                      | 0,024           | X1.3             |  |  |  |
| $.490**$                                                     | 0,001           | X1.4             |  |  |  |
| $.400*$                                                      | 0,008           | X2.1             |  |  |  |
| .521                                                         | 0,001           | X2.2             |  |  |  |
| $.425$ **                                                    | 0,032           | X2.3             |  |  |  |
| $.398*$                                                      | 0,011           | X3.1             |  |  |  |
| $.449**$                                                     | 0,004           | X3.2             |  |  |  |
| $.361*$                                                      | 0,006           | X4.1             |  |  |  |
| $.367*$                                                      | 0,020           | X4.2             |  |  |  |
| $.552**$                                                     | 0,000           | X4.3             |  |  |  |
| $.429**$                                                     | 0,006           | X4.4             |  |  |  |
| $.357*$                                                      | 0,024           | X4.5             |  |  |  |
| $.423***$                                                    | 0,007           | X5.1             |  |  |  |
| $.394*$                                                      | 0,012           | X5.2             |  |  |  |
| $.359*$                                                      | 0,023           | X5.3             |  |  |  |
| $.347*$                                                      | 0,028           | X6.1             |  |  |  |
| $.524***$                                                    | 0,001           | X6.2             |  |  |  |
| $.510**$                                                     | 0,001           | X6.3             |  |  |  |
| $.357*$                                                      | 0,024           | X6.4             |  |  |  |
| $.343*$                                                      | 0,030           | X7.1             |  |  |  |
| $.547**$                                                     | 0,000           | X7.2             |  |  |  |
| $.381*$                                                      | 0,015           | X7.3             |  |  |  |
| 1                                                            |                 | <b>XSUM</b>      |  |  |  |
| *. Correlation is significant at the 0.05 level (2-tailed).  |                 |                  |  |  |  |
| **. Correlation is significant at the 0.01 level (2-tailed). |                 |                  |  |  |  |

Tabel 5.11 Hasil Analisis Validitas

*Output* hasil uji validitas adalah nilai korelasi *Pearson*. Tanda satu bintang (\*) menunjukkan jika angka korelasi masuk ke dalam signifikansi 5% uji dua arah dan tanda dua bintang (\*\*) menunjukkan jika angka korelasi masuk ke dalam signifikansi 2% uji dua arah. Berdasarkan hasil uji validitas di atas, didapat hasil perbandingan nilai R Hitung dengan R Tabel dengan kriteria perbandingan sebagai berikut.

| <b>Indikator</b> | <b>R</b> Hitung ( <i>Pearson</i><br>Correlation) | R Tabel $(df = 34)$ | <b>Keputusan (R Hitung</b><br>$>$ R Tabel) |
|------------------|--------------------------------------------------|---------------------|--------------------------------------------|
| X1.1             | 0,339                                            | 0,3120              | Valid                                      |
| X1.2             | 0.415                                            | 0,3120              | Valid                                      |
| X1.3             | 0.355                                            | 0,3120              | Valid                                      |
| X1.4             | 0,490                                            | 0,3120              | Valid                                      |
| X2.1             | 0,400                                            | 0,3120              | Valid                                      |
| X2.2             | 0,521                                            | 0,3120              | Valid                                      |
| X2.3             | 0.425                                            | 0,3120              | Valid                                      |
| X3.1             | 0.398                                            | 0,3120              | Valid                                      |
| X3.2             | 0,449                                            | 0,3120              | Valid                                      |
| X4.1             | 0,361                                            | 0,3120              | Valid                                      |
| X4.2             | 0,367                                            | 0,3120              | Valid                                      |
| X4.3             | 0,552                                            | 0,3120              | Valid                                      |
| X4.4             | 0,429                                            | 0,3120              | Valid                                      |
| X4.5             | 0.357                                            | 0,3120              | Valid                                      |
| X5.1             | 0.423                                            | 0,3120              | Valid                                      |
| X5.2             | 0.394                                            | 0,3120              | Valid                                      |
| X5.3             | 0,359                                            | 0,3120              | Valid                                      |
| X6.1             | 0,347                                            | 0,3120              | Valid                                      |
| X6.2             | 0,524                                            | 0,3120              | Valid                                      |
| X6.3             | 0,510                                            | 0,3120              | Valid                                      |
| X6.4             | 0,357                                            | 0,3120              | Valid                                      |
| X7.1             | 0.343                                            | 0,3120              | Valid                                      |
| X7.2             | 0,547                                            | 0,3120              | Valid                                      |
| X7.3             | 0.381                                            | 0.3120              | Valid                                      |

Tabel 5.12 Kesimpulan Analisis Validitas

- 1.  $X1.1 = 0,339 > 0,3291$ . Maka X1.1 Terlambat dalam pembayaran progres kerja diterima dan valid
- 2. X1.2 = 0,415 > 0,3291. Maka X1.2 Kurangnya koordinasi dan komunikasi antara *owner* dengan pihak lain diterima dan valid.
- 3. X1.3 = 0,355 > 0,3291. Maka X1.3 Terlambatnya *owner* dalam pengambilan keputusan diterima dan valid.
- 4. X1.4 = 0,490 > 0,3291. Maka X1.4 *Owner* kurang kompeten dalam mengurus proyek diterima dan valid.
- 5. X2.1 = 0,400 > 0,3291. Maka X2.1 Kurangnya koordinasi dan komunikasi antara kontraktor dengan pihak lain diterima dan valid.
- 6. X2.2 = 0,521 > 0,3291. Maka X2.2 Metode konstruksi yang digunakan tidak tepat dalam pelaksanaan proyek diterima dan valid.
- 7. X2.3 = 0,425 > 0,3291. Maka X2.3 Terjadi kesalahan dalam pelaksanaan proyek diterima dan valid.
- 8. X3.1 = 0,398 > 0,3291. Maka X3.1 Cuaca yang tidak mendukung diterima dan valid.
- 9. X3.2 = 0,449 > 0,3291. Maka X3.2 Gangguan keamanan saat proyek berlangsung diterima dan valid.
- 10.  $X4.1 = 0,361 > 0,3291$ . Maka X4.1 Kurangnya jumlah material di lokasi proyek diterima dan valid.
- 11. X4.2 = 0,367 > 0,3291. Maka X4.2 Terlambatnya kedatangan material ke lokasi proyek diterima dan valid.
- 12. X4.3 = 0,552 > 0,3291. Maka X4.3 Kualitas material yang buruk diterima, alat ukur yang digunakan valid.
- 13.  $X4.4 = 0.429 > 0.3291$ . Maka  $X4.4$  Tempat penyimpanan material tidak cukup diterima, alat ukur yang digunakan valid.
- 14. X4.5 = 0,357 > 0,3291. Maka X4.5 Harga material konstruksi naik diterima, alat ukur yang digunakan valid.
- 15. X5.1 = 0,423 > 0,3291. Maka X5.1 Penggambaran di dokumen dengan representasi di lapangan tidak sesuai diterima dan valid.
- 16. X5.2 = 0,394 > 0,3291. Maka X5.2 Terjadi kesalahan pada dokumen perencanaan diterima dan valid.
- 17. X5.3 = 0,359 > 0,3291. Maka X5.3 Terjadi perubahan pada ruang lingkup pekerjaan diterima dan valid.
- 18. X6.1 = 0,347 > 0,3291. Maka X6.1 Kekurangan tenaga kerja untuk pelaksanaan proyek diterima dan valid.
- 19. X6.2 = 0,524 > 0,3291. Maka X6.2 Kualifikasi tenaga kerja tidak memenuhi standar diterima dan valid.
- 20. X6.3 = 0,510 > 0,3291. Maka X6.3 Tenaga kerja kurang kompeten dalam pelaksanaan proyek diterima dan valid.
- 21. X6.4 = 0,357 > 0,3291. Maka X6.4 Kurangnya kerja sama tim diterima dan valid.
- 22. X7.1 =  $0.343 > 0.3291$ . Maka X7.1 Jumlah peralatan konstruksi tidak cukup diterima dan valid.
- 23. X7.2 = 0,547 > 0,3291. Maka X7.2 Rusaknya peralatan konstruksi diterima dan valid.
- 24. X7.3 = 0,381 > 0,3291. Maka X7.3 Naiknya harga sewa peralatan diterima dan valid.

Kesimpulan yang didapat pada uji validitas adalah semua indikator diterima atau tepat untuk penelitian ini karena semua nilai korelasi *Pearson* yang didapat lebih besar dari R Tabel.

## **5.3 Analisis Reliabilitas**

Analisis reliabilitas dilakukan dengan tujuan untuk mengukur tingkat konsistensi dari data yang sudah didapat. Semakin tinggi nilai reliabilitas dari suatu data, maka data tersebut memiliki tingkat kepercayaan yang tinggi. Analisis reliabilitas ini menggunakan nilai *Alpha Cronbach* dan Tabel Distribusi Nilai R Tabel Signifikansi 5% untuk  $N = 24$  (jumlah indikator) sebagai skala penilaian untuk mendapatkan nilai reliabilitas. Adapun nilai *Alpha Cronbach* dan Distribusi Nilai R Tabel Signifikansi 5% adalah sebagai berikut.

| Nilai Alpha Cronbach | Keputusan                               |
|----------------------|-----------------------------------------|
| $0,80 - 1,00$        | Reliabilitas baik                       |
| $0.60 - 0.79$        | Reliabilitas diterima                   |
| < 0.60               | Reliabilitas kurang baik/tidak diterima |

Tabel 5.13 Nilai *Alpha Cronbach*

(Sumber: [www.spssindonesia.com,](http://www.spssindonesia.com/) 2023)

| N              |       | The Level of<br>Significance | N   | <b>The Level of</b><br><b>Significance</b> |       |  |  |
|----------------|-------|------------------------------|-----|--------------------------------------------|-------|--|--|
|                | 5%    | $1\%$                        |     | 5%                                         | $1\%$ |  |  |
| 3              | 0.997 | 0.999                        | 38  | 0.320                                      | 0.413 |  |  |
| $\overline{4}$ | 0.950 | 0.990                        | 39  | 0.316                                      | 0.408 |  |  |
| 5              | 0.878 | 0.959                        | 40  | 0.312                                      | 0.403 |  |  |
| 6              | 0.811 | 0.917                        | 41  | 0.308                                      | 0.398 |  |  |
| $\overline{7}$ | 0.754 | 0.874                        | 42  | 0.304                                      | 0.393 |  |  |
| 8              | 0.707 | 0.834                        | 43  | 0.301                                      | 0.389 |  |  |
| 9              | 0.666 | 0.798                        | 44  | 0.297                                      | 0.384 |  |  |
| 10             | 0.632 | 0.765                        | 45  | 0.294                                      | 0.380 |  |  |
| 11             | 0.602 | 0.735                        | 46  | 0.291                                      | 0.376 |  |  |
| 12             | 0.576 | 0.708                        | 47  | 0.288                                      | 0.372 |  |  |
| 13             | 0.553 | 0.684                        | 48  | 0.284                                      | 0.368 |  |  |
| 14             | 0.532 | 0.661                        | 49  | 0.281                                      | 0.364 |  |  |
| 15             | 0.514 | 0.641                        | 50  | 0.279                                      | 0.361 |  |  |
| 16             | 0.497 | 0.623                        | 55  | 0.266                                      | 0.345 |  |  |
| 17             | 0.482 | 0.606                        | 60  | 0.254                                      | 0.330 |  |  |
| 18             | 0.468 | 0.590                        | 65  | 0.244                                      | 0.317 |  |  |
| 19             | 0.456 | 0.575                        | 70  | 0.235                                      | 0.306 |  |  |
| 20             | 0.444 | 0.561                        | 75  | 0.227                                      | 0.296 |  |  |
| 21             | 0.433 | 0.549                        | 80  | 0.220                                      | 0.286 |  |  |
| 22             | 0.432 | 0.537                        | 85  | 0.213                                      | 0.278 |  |  |
| 23             | 0.413 | 0.526                        | 90  | 0.207                                      | 0.267 |  |  |
| 24             | 0.404 | 0.515                        | 95  | 0.202                                      | 0.263 |  |  |
| 25             | 0.396 | 0.505                        | 100 | 0.195                                      | 0.256 |  |  |
| 26             | 0.388 | 0.496                        | 125 | 0.176                                      | 0.230 |  |  |
| 27             | 0.381 | 0.487                        | 150 | 0.159                                      | 0.210 |  |  |
| 28             | 0.374 | 0.478                        | 175 | 0.148                                      | 0.194 |  |  |
| 29             | 0.367 | 0.470                        | 200 | 0.138                                      | 0.181 |  |  |

Tabel 5.14 Distribusi Nilai R Tabel Signifikansi 5% dan 1%

(Sumber: repository.upi.edu, 2023)

Langkah pertama untuk melakukan analisis reliabilitas adalah klik *toolbar Analyze*, lalu *Scale*, setelah itu *Reliability Analysis*. Pindahkan semua indikator ke dalam kolom sebelah kanan, lalu klik *Statistics*. Setelah itu ceklis *Scale* dan *Scale if item* 

Didapat nilai R Tabel dari distribusi nilai R Tabel untuk indikator (N) = 24 sebesar 0,404. Nilai *Alpha Cronbach* pada uji reliabilitas harus lebih besar dari nilai R Tabel agar dikatakan reliabel dan dapat dipercaya.

*deleted* di kolom *Descriptive for*. Pilih *None* di bagian *ANOVA Table*. Lalu klik *Continue* dan klik OK. Maka, *output* dari uji reliabilitas akan muncul.

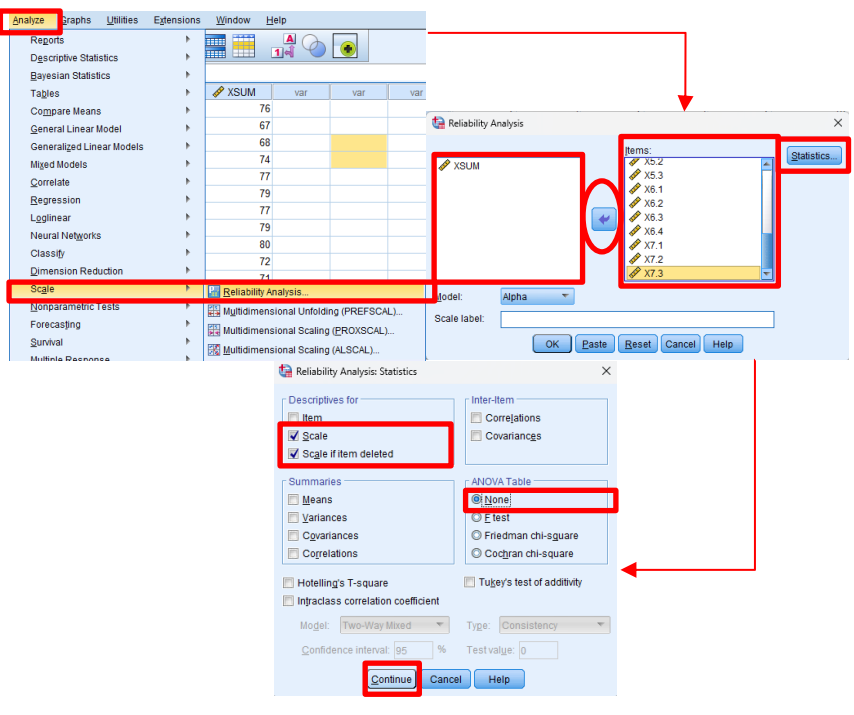

Gambar 5.16 Analisis Reliabilitas

| Edit View<br>Transform Insert Format<br><b>Utities</b><br>File<br>Data<br>Graphs<br><b>Extensions</b><br>Window<br>Help<br>Analyze                                                                                                    |            |
|----------------------------------------------------------------------------------------------------|------------|
| 四 ヒっ 買贈品理 らあ<br>$A^2$<br><b>E</b> IO                                                                                                    |            |
| <b>B</b> Sloated<br><b>RELIABILITY</b><br><b>PLog</b><br>/VARIABLES=X1.1 X1.2 X1.3 X1.4 X2.1 X2.2 X2.3 X3.1 X3.2 X4.1 X4.2 X4.3 X4.4 X4.5 X5.1 X5.2 X5.3<br><b>B-Reliability</b><br>X6.1 X6.2 X6.3 X6.4 X7.1 X7.2 X7.3<br>$+$ (2) Title<br>/SCALE('ALL VARIABLES') ALL<br><b>B</b> Notes<br><b>B-B</b> Scale: ALL VARIAL<br>/MODEL=ALBHA<br><b>City</b> Title<br>/STATISTICS=SCALE<br><b>Case Proces</b><br>/SUMMARY=TOTAL.<br><b>Call Reliability Sta</b><br><b>De hern-Total Stg</b><br><b>Call Scale Statistic</b><br>+ Reliability<br><b>Scale: ALL VARIABLES</b> |            |
| <b>Case Processing Summary</b>                                                                                                    |            |
| N<br>ĸ<br>Cases Valid<br>40<br>100.0                                                                                                    |            |
| Excluded <sup>a</sup><br>n.<br>$\circ$                                                                                                    |            |
| Total<br>40<br>100.0                                                                                                    |            |
| a. Listwise deletion based on all                                                                                                    |            |
| variables in the procedure.                                                                                                    |            |
|                                                                                                    |            |
| <b>Reliability Statistics</b>                                                                                                    |            |
| Cronbach's<br>N of hems<br>Alpha                                                                                                    |            |
| 795<br>24                                                                                                    |            |
|                                                                                                    |            |
| Item-Total Statistics<br>TH.                                                                                                    |            |
| IBM SPSS Statistics Processor is ready                                                                                                    | Unicode:ON |

Gambar 5.17 *Output* Analisis Reliabilitas (Sumber: Analisis Penulis, 2023)

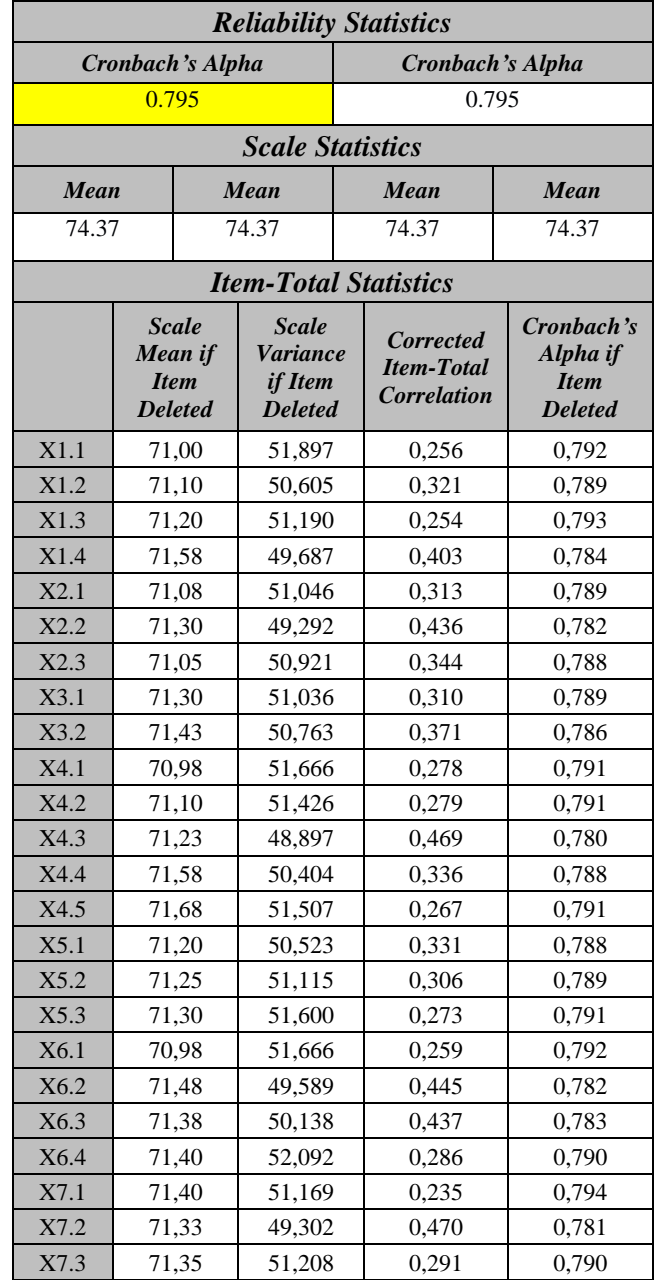

## Tabel 5.15 Hasil Analisis Reliabilitas

(Sumber: Analisis Penulis, 2023)

Tabel 5.16 Kesimpulan Analisis Reliabilitas

| <b>Nilai</b><br><b>Alpha</b><br><b>Cronbach</b> | Nilai Alpha<br><b>Cronbach</b><br><b>Tabel</b> | <b>R</b> Tabel | Keputusan<br>$(A$ lpha<br>Cronbach ><br><b>R</b> Hitung) |
|-------------------------------------------------|------------------------------------------------|----------------|----------------------------------------------------------|
| 0.795                                           | Reliabilitas<br>baik                           | 0,404          | Reliabel                                                 |

Berdasarkan tabel di atas, nilai *Alpha Cronbach* yang didapat sebesar 0,795 untuk 24 indikator. Mengacu pada tabel *Alpha Cronbach,* maka data-data tersebut termasuk ke dalam kategori Reliabilitas Diterima. Jika mengacu pada Distribusi Nilai R Tabel untuk Signifikansi 5%, didapat 99rogres signifikansi untuk 24 indikator sebesar 0,404. Dapat disimpulkan bahwa R Hitung > R Tabel 5%, yaitu 0,795 > 0,404. Hal tersebut menunjukkan bahwa data-data tersebut bersifat reliabel dan dapat dipercaya.

#### **5.4 Faktor Utama dan Urutan Faktor Penyebab Keterlambatan Proyek**

Analisis-analisis yang dilakukan untuk menentukan faktor utama dan urutan dari keterlambatan rpoyek adalah analisis faktor dan analisis *ranking*. Pada analisis faktor akan diketahui berapa besar pengaruh indikator terhadap keterlambatan proyek secara keseluruhan dalam bentuk persen dan pada analisis *ranking* akan diketahui urutan penyebab keterlambatan proyek berdasarkan hasil *mean*.

#### **5.4.1 Analisis Faktor**

Analisis faktor adalah analisis yang digunakan untuk mengetahui indikator yang paling berpengaruh pada keterlambatan proyek. Tahapan untuk melakukan analisis faktor adalah pilih *toolbar Analyze*, *Dimension Reduction*, lalu klik *Factors*. Pindahkan semua indikator penelitian ke dalam kotak *Variables*. Setelah itu klik *Descriptives*. Ceklis bagian *Initial Solution* dan *Anti-Image* lalu klik *Continue*. Setelah itu klik *Extraction*. Ceklis *Scree plot* pada bagian *Display*, lalu ceklis *Correlation matrix* pada bagian *Analyze*, dan ceklis *Based on eigenvalue*. Lalu klik *Continue* dan klik Ok. Maka, *output* dari analisis faktor akan muncul.

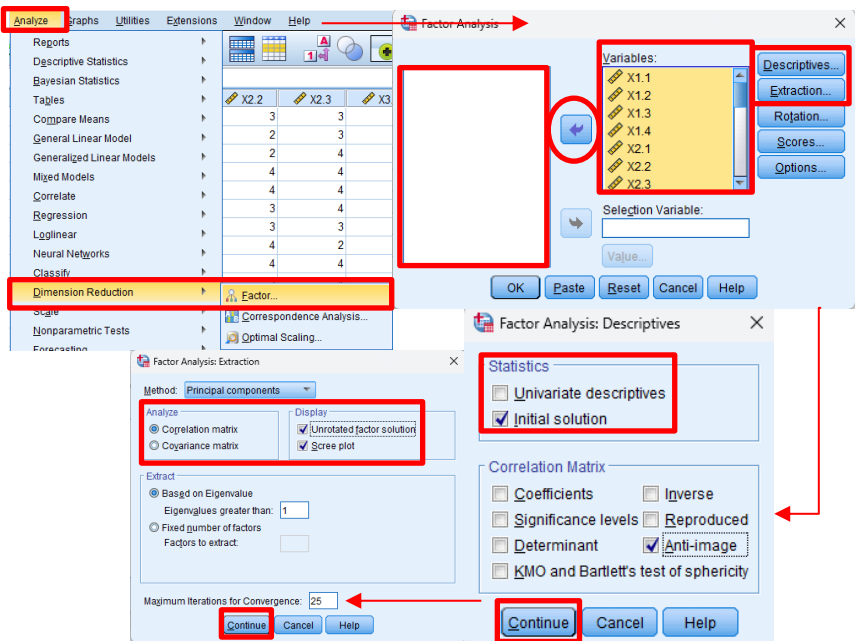

Gambar 5.18 Analisis Faktor

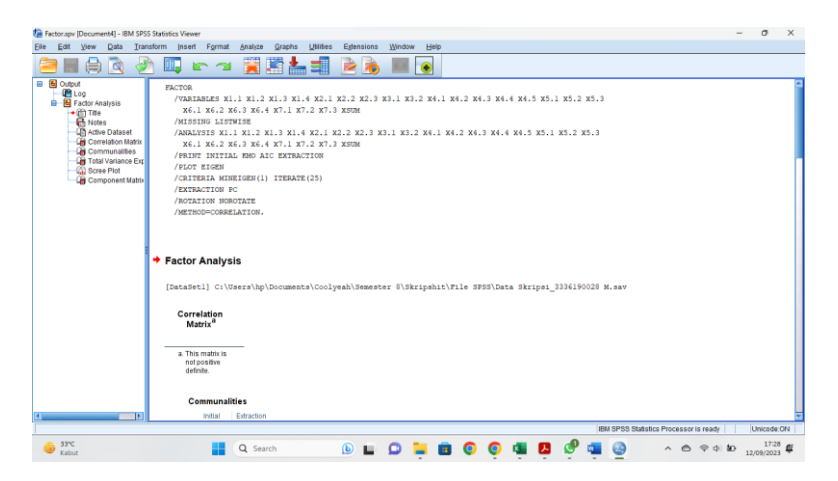

Gambar 5.19 *Ouput* Analisis Faktor

| <b>Total Variance Explained</b>                  |              |                            |                        |                                               |                           |                           |  |  |
|--------------------------------------------------|--------------|----------------------------|------------------------|-----------------------------------------------|---------------------------|---------------------------|--|--|
| Component                                        |              | <b>Initial Eigenvalues</b> |                        | <b>Extraction Sums of Squared</b><br>Loadings |                           |                           |  |  |
|                                                  | <b>Total</b> | $%$ of<br><b>Variance</b>  | <b>Cumulative</b><br>% | <b>Total</b>                                  | $%$ of<br><b>Variance</b> | <b>Cumulative</b><br>$\%$ |  |  |
| X6.1                                             | 4,333        | 18,056                     | 18,056                 | 4,333                                         | 18,056                    | 18,056                    |  |  |
| X4.1                                             | 2,511        | 10,463                     | 28,518                 | 2,511                                         | 10,463                    | 28,518                    |  |  |
| X1.1                                             | 1,924        | 8,017                      | 36,536                 | 1,924                                         | 8,017                     | 36,536                    |  |  |
| X2.3                                             | 1,832        | 7,634                      | 44,170                 | 1,832                                         | 7,634                     | 44,170                    |  |  |
| X2.1                                             | 1,643        | 6,845                      | 51,015                 | 1,643                                         | 6,845                     | 51,015                    |  |  |
| X1.2                                             | 1,520        | 6,332                      | 57,347                 | 1,520                                         | 6,332                     | 57,347                    |  |  |
| X4.2                                             | 1,402        | 5,844                      | 63,190                 | 1,402                                         | 5,844                     | 63,190                    |  |  |
| X1.3                                             | 1,242        | 5,173                      | 68,364                 | 1,242                                         | 5,173                     | 68,364                    |  |  |
| X5.1                                             | 1,076        | 4,482                      | 72,846                 | 1,076                                         | 4,482                     | 72,846                    |  |  |
| X4.3                                             | 1,018        | 4,240                      | 77,086                 | 1,018                                         | 4,240                     | 77,086                    |  |  |
| X5.2                                             | 0,881        | 3,669                      | 80,755                 |                                               |                           |                           |  |  |
| X2.2                                             | 0,713        | 2,970                      | 83,725                 |                                               |                           |                           |  |  |
| X3.1                                             | 0,671        | 2,796                      | 86,521                 |                                               |                           |                           |  |  |
| X5.3                                             | 0,584        | 2,433                      | 88,954                 |                                               |                           |                           |  |  |
| X7.2                                             | 0,548        | 2,284                      | 91,238                 |                                               |                           |                           |  |  |
| X7.3                                             | 0,538        | 2,241                      | 93,479                 |                                               |                           |                           |  |  |
| X6.3                                             | 0,440        | 1,832                      | 95,310                 |                                               |                           |                           |  |  |
| X6.4                                             | 0,313        | 1,305                      | 96,615                 |                                               |                           |                           |  |  |
| X7.1                                             | 0,232        | 0,968                      | 97,583                 |                                               |                           |                           |  |  |
| X3.2                                             | 0,224        | 0,933                      | 98,517                 |                                               |                           |                           |  |  |
| X6.2                                             | 0,147        | 0,611                      | 99,128                 |                                               |                           |                           |  |  |
| X4.4                                             | 0,106        | 0,440                      | 99,568                 |                                               |                           |                           |  |  |
| X1.4                                             | 0,064        | 0,265                      | 99,833                 |                                               |                           |                           |  |  |
| X4.5                                             | 0,040        | 0,167                      | 100,000                |                                               |                           |                           |  |  |
| Extraction Method: Principal Component Analysis. |              |                            |                        |                                               |                           |                           |  |  |

Tabel 5.17 Hasil Analisis Faktor

Berdasarkan tabel di atas, hasil yang didapat seteah melakukan analisis faktor adalah terdapat 10 indikator dengan nilai *Initial Eigenvalues* > 1. Indikator tersebut adalah X6.1 Kekurangan tenaga kerja untuk pelaksanaan proyek dengan 18,056% variasi, X4.1 Kurangnya jumlah material di lokasi proyek dengan 10,463% variasi, X1.1 Terlambat dalam pembayaran progress kerja dengan 8,017% variasi, X2.3 Terjadi kesalahan dalam pelaksanaan proyek dengan 7,634% variasi, X2.1 Kurangnya koordinasi dan komunikasi antara kontraktor dengan pihak lain dengan 6,845% variasi, X1.2 Kurangnya koordinasi dan komunikasi antara *owner* dengan pihak lain dengan 6,332% variasi, X4.2 Terlambatnya kedatangan material ke lokasi proyek dengan 5,844% variasi, X1.3 Terlambatnya *owner* dalam

pengambilan keputusan dengan 5,173% variasi, X5.1 Penggambaran di dokumen dengan representasi di lapangan tidak sesuai dengan 4,482% variasi, dan X4.3 Kualitas material yang buruk dengan 4,240% variasi. Terdapat total 10 indikator dengan nilai variasi terbesar di atas mampu menjelaskan indikator sebesar 77,086% variasi. 10 indikator tersebut dikatakan cukup untuk merepresentasikan faktor keterlambatan proyek secara keseluruhan atau bisa dikatakan adalah faktor utama dari keterlambatan proyek pada penelitian ini.

#### **5.4.2 Analisis** *Ranking*

Analisis *ranking* dilakukan dengan cara menghitung rata-rata (*mean*) dari setiap indikator yang ada. Langkah-langkah untuk mencari nilai *mean* adalah pilih *toolbar Analyze*, pilih *Descriptive Statistics*, lalu klik *Descriptive*. Ceklis bagian *Mean, Std. Deviation, Minimum*, dan *Maximum*. Lalu klik *Continue* dan klik Ok.

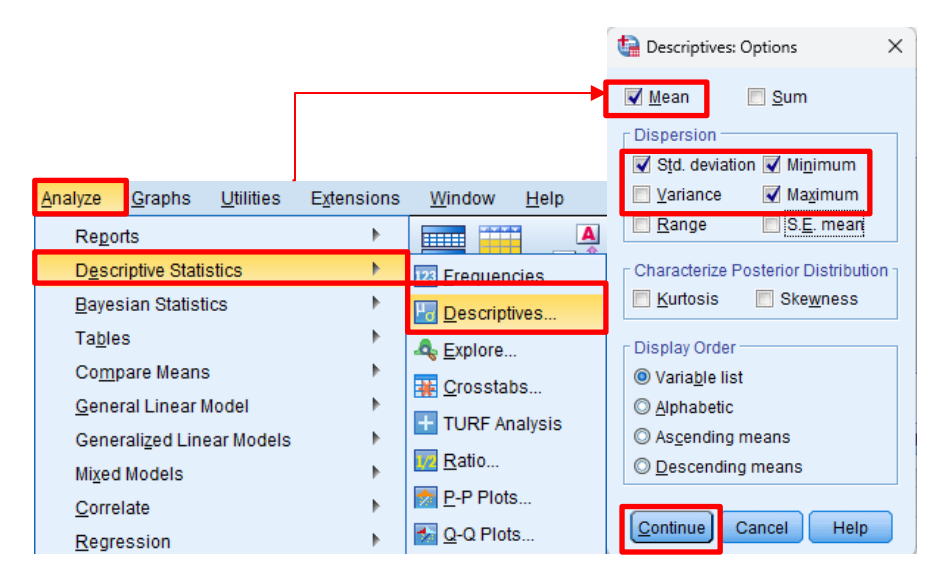

Gambar 5.20 Analisis *Ranking* (Sumber: Analisis Penulis, 2023)

| *Output2 [Document2] - IBM SPSS Statistics Viewer |                                                                                                    |                               |                      |                  |                |  |  |  |  |  |
|---------------------------------------------------|----------------------------------------------------------------------------------------------------|-------------------------------|----------------------|------------------|----------------|--|--|--|--|--|
| Edit View Data<br>Transform Insert Format         | Analyze                                                                                                | Graphs                        | <b>Utilities</b>     | Extensions       | Window<br>Help |  |  |  |  |  |
| HAR<br>m.                                         | 贒<br>r 2                                                                                               | 道名式                           |                      | $\Rightarrow$ 70 | $\bullet$      |  |  |  |  |  |
| <b>B</b> & Output                                 | DESCRIPTIVES VARIABLES=X1.1 X1.2 X1.3 X1.4 X2.1 X2                                                     |                               |                      |                  |                |  |  |  |  |  |
| <b>PILOG</b><br><b>自 B</b> Descriptives           | .2 x2.3 x3.1 x3.2 x4.1 x4.2 x4.3 x4.4 x4.5 x5.1                                                        |                               |                      |                  |                |  |  |  |  |  |
| +im Title                                         | X5.2 X5.3 X6.1 X6.2 X6.3 X6.4 X7.1 X7.2 X7.3 X                                                         |                               |                      |                  |                |  |  |  |  |  |
| <b>R</b> h Notes<br><b>SUM</b>                    |                                                                                                    |                               |                      |                  |                |  |  |  |  |  |
| Active Dataset<br>Descriptive Statist             | /STATISTICS=MEAN STDDEV MIN MAX.                                                                       |                               |                      |                  |                |  |  |  |  |  |
|                                                   | + Descriptives                                                                                         |                               |                      |                  |                |  |  |  |  |  |
|                                                   |                                                                                                    |                               |                      |                  |                |  |  |  |  |  |
|                                                   | [DataSetl] C:\Users\hp\Documents\Coolveah\Semester 8\Skripshit\File SPSS\Data Skripsi 3336190028 M.sav |                               |                      |                  |                |  |  |  |  |  |
|                                                   |                                                                                                    |                               |                      |                  |                |  |  |  |  |  |
|                                                   |                                                                                                    | <b>Descriptive Statistics</b> |                      |                  |                |  |  |  |  |  |
|                                                   |                                                                                                    |                               |                      |                  |                |  |  |  |  |  |
|                                                   | N                                                                                                    |                               | Minimum Maximum      | Mean             | Std. Deviation |  |  |  |  |  |
| X1.1                                              | 40                                                                                                    | $\overline{a}$                | $\Delta$             | 3.40             | .672           |  |  |  |  |  |
| X1.2                                              | 40                                                                                                    | $\overline{c}$                | $\ddot{ }$           | 3.30             | .723           |  |  |  |  |  |
| X1.3                                              | 40                                                                                                    | 1                             | $\ddot{a}$           | 3.18             | .813           |  |  |  |  |  |
| X1.4                                              | 40                                                                                                    | 1                             | $\Delta$             | 2.80             | .791           |  |  |  |  |  |
| X2.1                                              | 40                                                                                                    | 1                             | $\ddot{a}$           | 3.27             | .784           |  |  |  |  |  |
| X2.2                                              | 40                                                                                                    | 1                             | $\sim$               | 3.07             | .797           |  |  |  |  |  |
| X2.3                                              | 40                                                                                                    | $\overline{\mathbf{2}}$       | $\sim$               | 3.38             | .667           |  |  |  |  |  |
| X3.1                                              | 40                                                                                                    | 1                             | $\sim$               | 3.07             | .730           |  |  |  |  |  |
| X3.2                                              | 40                                                                                                    | $\overline{a}$                | $\ddot{\phantom{a}}$ | 2.95             | .677           |  |  |  |  |  |
| X4.1                                              | 40                                                                                                    | $\overline{a}$                | $\epsilon$           | 3.32             | 694            |  |  |  |  |  |
| X4.2                                              | 40                                                                                                    | $\overline{2}$                | $\sim$               | 3.28             | .716           |  |  |  |  |  |
| X4.3                                              | 40                                                                                                    | $\overline{a}$                | $\overline{4}$       | 3.15             | .802           |  |  |  |  |  |
| X4.4                                              | 40                                                                                                    | $\mathbf{1}$                  | $\ddot{a}$           | 2.80             | .791           |  |  |  |  |  |
| X4.5                                              | 40                                                                                                    | 1                             | $\sim$               | 2.70             | .723           |  |  |  |  |  |

Gambar 5.21 *Output* Analisis *Ranking*

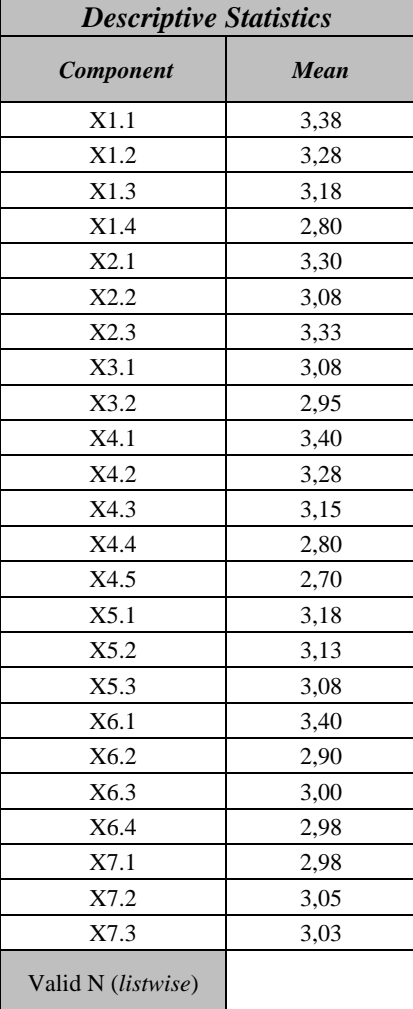

# Tabel 5.18 Hasil Analisis *Ranking*

(Sumber: Analisis Penulis, 2023)

Berdasarkan tabel di atas, didapat 10 indikator dengan nilai *mean* terbesar sesuai dengan hasil analisis faktor, yaitu X6.1 Kekurangan tenaga kerja untuk pelaksanaan proyek dengan nilai *mean* sebesar 3,40 dan standar deviasi 0,709; X4.1 Kurangnya jumlah material di lokasi proyek dengan nilai *mean* sebesar 3,40 dan standar deviasi 0,672; X1.1 Terlambat dalam pembayaran progress kerja dengan nilai *mean* sebesar 3,38 dan standar deviasi 0,667; X2.3 Terjadi kesalahan dalam pelaksanaan proyek dengan nilai *mean* sebesar 3,33 dan standar deviasi 0,694; X2.1 Kurangnya koordinasi dan komunikasi antara kontraktor dengan pihak lain dengan nilai *mean*  sebesar 3,30 dan standar deviasi 0,723; X1.2 Kurangnya koordinasi dan komunikasi antara *owner* dengan pihak lain dengan nilai *mean* sebesar 3,28 dan standar deviasi 0,784; X4.2 Terlambatnya kedatangan material ke lokasi proyek dengan nilai *mean*  sebesar 3,28 dan standar deviasi 0,716; X1.3 Terlambatnya *owner* dalam pengambilan 104rogress104 dengan nilai *mean* sebesar 3,18 dan standar deviasi 0,813; X5.1 Penggambaran di dokumen dengan representasi di lapangan tidak sesuai dengan nilai *mean* sebesar 3,18 dan standar deviasi 0,781; dan X4.3 Kualitas material yang buruk dengan nilai *mean* sebesar 3,15 dan standar deviasi 0,802. Berikut ini adalah tabel rekapitulasi indikator yang sangat berpengaruh terhadap keterlambatan proyek Bidang Bina Marga Dinas Pekerjaan Umum dan Sumber Daya Air Kabupaten Tangerang. Pada penelitian ini, diambil 3 faktor keterlambatan dengan nilai tertinggi karena selisih *mean* dan persentase variasi 3 faktor tertinggi dengan yang lainnya terbilang cukup jauh. Persentase variasi didapat dari analisis faktor.

Tabel 5.19 Rekapitulasi Urutan Indikator Yang Paling Berpengaruh Dalam Keterlambatan Proyek

| Rank   | <b>Indikator</b>                                         | Mean | <b>Presentase</b> |
|--------|----------------------------------------------------------|------|-------------------|
|        | X6.1 Kekurangan tenaga kerja untuk<br>pelaksanaan proyek | 3,40 | 18,056%           |
| 2      | X4.1 Kurangnya jumlah material di lokasi<br>provek       | 3,40 | 10,463%           |
| 3      | X1.1 Terlambat dalam pembayaran<br>104 rogress kerja     | 3.38 | 8,017%            |
| $\sim$ | $\cdots$<br>$\cdots$<br>$\mathbf{a}\mathbf{a}\mathbf{a}$ |      |                   |

#### **5.5 Tindakan Penanggulangan**

Setelah mengetahui faktor-faktor utama dari keterlambatan proyek, selanjutnya adalah mengetahui bagaimana cara untuk menganggulangi keterlambatan dari faktor-faktor utama tersebut. Berdasarkan hasil dari kuesioner kepada pihak pakar, didapat rekapitulasi dari pakar sebagai berikut.

Tabel 5.20 Tindakan Penanggulangan Menurut Pakar Untuk Faktor Utama Penyebab Keterlambatan Proyek

| Rank           | <b>Indikator</b>                                                     | Pakar 1                                                                                                    | Pakar <sub>2</sub>                                                                                                    | Pakar <sub>3</sub>                                                                                                    | Simpulan                                                                                                    |
|----------------|----------------------------------------------------------------------|----------------------------------------------------------------------------------------------------|----------------------------------------------------------------------------------------------------|----------------------------------------------------------------------------------------------------|----------------------------------------------------------------------------------------------------|
| $\mathbf{1}$   | X6.1<br>Kekurangan<br>tenaga kerja<br>untuk<br>pelaksanaan<br>proyek | Sudah terdapat<br>standar<br>koefisien SNI<br>terhadap<br>perhitungan<br>kebutuhan<br>tenaga kerja.<br>Jumlah tenaga<br>kerja ditambah<br>dan persebaran<br>tenaga kerja<br>yang harus<br>merata di setiap<br>divisi                                                                                                    | Jumlah<br>tenaga kerja<br>ditambah<br>serta<br>mengatur<br>ulang jam<br>dan shift<br>kerja. Di<br>SNI sudah<br>terdapat<br>perhitungan<br>kebutuhan<br>jumlah<br>tenaga kerja | Jumlah<br>tenaga kerja<br>ditambah<br>dan jumlah<br>tenaga kerja<br>disesuaikan<br>dengan<br>bobot<br>pekerjaan                  | Jumlah tenaga kerja<br>ditambah,<br>persebaran tenaga<br>kerja harus merata<br>di setiap divisi,<br>mengatur ulang jam<br>dan shift kerja, dan<br>jumlah tenaga kerja<br>disesuaikan dengan<br>bobot pekerjaan.<br>Pada SNI sudah<br>terdapat koefisien<br>terhadap<br>perhitungan<br>kebutuhan tenaga<br>kerja                                                             |
| $\overline{2}$ | <b>X4.1</b><br>Kurangnya<br>jumlah<br>material di<br>lokasi proyek   | Ketersediaan<br>jumlah material<br>dilapangan<br>dapat<br>disebabkan<br>oleh berbagai<br>hal diantaranya<br>terlambat<br>pembayaran<br>termin dari<br>owner,<br>manajemen<br>proyek yg<br>kurang baik,<br>ketersediaan<br>material langka<br>dipasaran, dll.<br>Melakukan<br>pembelian<br>material<br>tambahan dari<br>supplier yang<br>berbeda dengan<br>persetujuan<br>berbagai pihak | Melakukan<br>pembelian<br>material<br>tambahan<br>dari supplier<br>yang<br>berbeda<br>dengan<br>persetujuan<br>berbagai<br>pihak                                              | Melakukan<br>pembelian<br>material<br>tambahan<br>dari supplier<br>yang<br>berbeda<br>dengan<br>persetujuan<br>berbagai<br>pihak | Ketersediaan<br>jumlah material<br>dilapangan dapat<br>disebabkan oleh<br>berbagai hal<br>diantaranya<br>terlambat<br>pembayaran termin<br>dari owner,<br>manajemen proyek<br>yg kurang baik,<br>ketersediaan<br>material langka<br>dipasaran, dll.<br>Melakukan<br>pembelian material<br>tambahan dari<br>supplier yang<br>berbeda dengan<br>persetujuan<br>berbagai pihak |

| Rank | <b>Indikator</b>                                                 | Pakar 1                                                                                                    | Pakar 2                                                                                                    | Pakar <sub>3</sub>                                                                                                    | Simpulan                                                                                                    |
|------|------------------------------------------------------------------|----------------------------------------------------------------------------------------------------|----------------------------------------------------------------------------------------------------|----------------------------------------------------------------------------------------------------|----------------------------------------------------------------------------------------------------|
| 3    | X1.1<br><b>Terlambat</b><br>dalam<br>pembayaran<br>progres kerja | Faktor utama<br>pekerjaan<br>konstruksi<br>adalah<br>pelaksana wajib<br>mempunyai<br>modal atau<br>standby loan<br>yang dapat<br>digunakan<br>dalam kondisi<br>tertentu,<br>walaupun<br>memang sudah<br>terdapat termijn<br>yg disepakati<br>bersama.<br>Fungsinya agar<br>pekerjaan<br>dilapangan<br>tidak terhambat<br>hanya karena<br>tagihan termin<br>tidak tepat<br>waktu. | Mengkaji<br>ulang<br>dokumen<br>kontrak dan<br>melakukan<br>rapat antara<br>penyedia<br>jasa dengan<br>owner untuk<br>membuat<br>kesepakatan<br>dan tenggat<br>waktu untuk<br>owner<br>dalam<br>menyelesaik<br>an<br>memperlanc<br>ar aliran kas<br>proyek | Mengkaji<br>ulang<br>dokumen<br>kontrak dan<br>melakukan<br>rapat antara<br>penyedia<br>jasa dengan<br>owner untuk<br>membuat<br>kesepakatan<br>dan tenggat<br>waktu untuk<br>owner<br>dalam<br>menyelesaik<br>an<br>memperlanc<br>ar aliran kas<br>proyek | Faktor utama<br>pekerjaan<br>konstruksi adalah<br>pelaksana wajib<br>mempunyai modal<br>atau standby loan<br>yang dapat<br>digunakan dalam<br>kondisi tertentu,<br>walaupun memang<br>sudah terdapat<br>termijn yg<br>disepakati bersama.<br>Fungsinya agar<br>pekerjaan<br>dilapangan tidak<br>terhambat hanya<br>karena tagihan<br>termin tidak tepat<br>waktu. Mengkaji<br>ulang dokumen<br>kontrak dan<br>melakukan rapat<br>antara penyedia jasa<br>dengan owner untuk<br>membuat<br>kesepakatan dan<br>tenggat waktu untuk<br>owner dalam<br>menyelesaikan<br>memperlancar aliran<br>kas proyek |

(Sumber: Analisis Penulis, 2023)